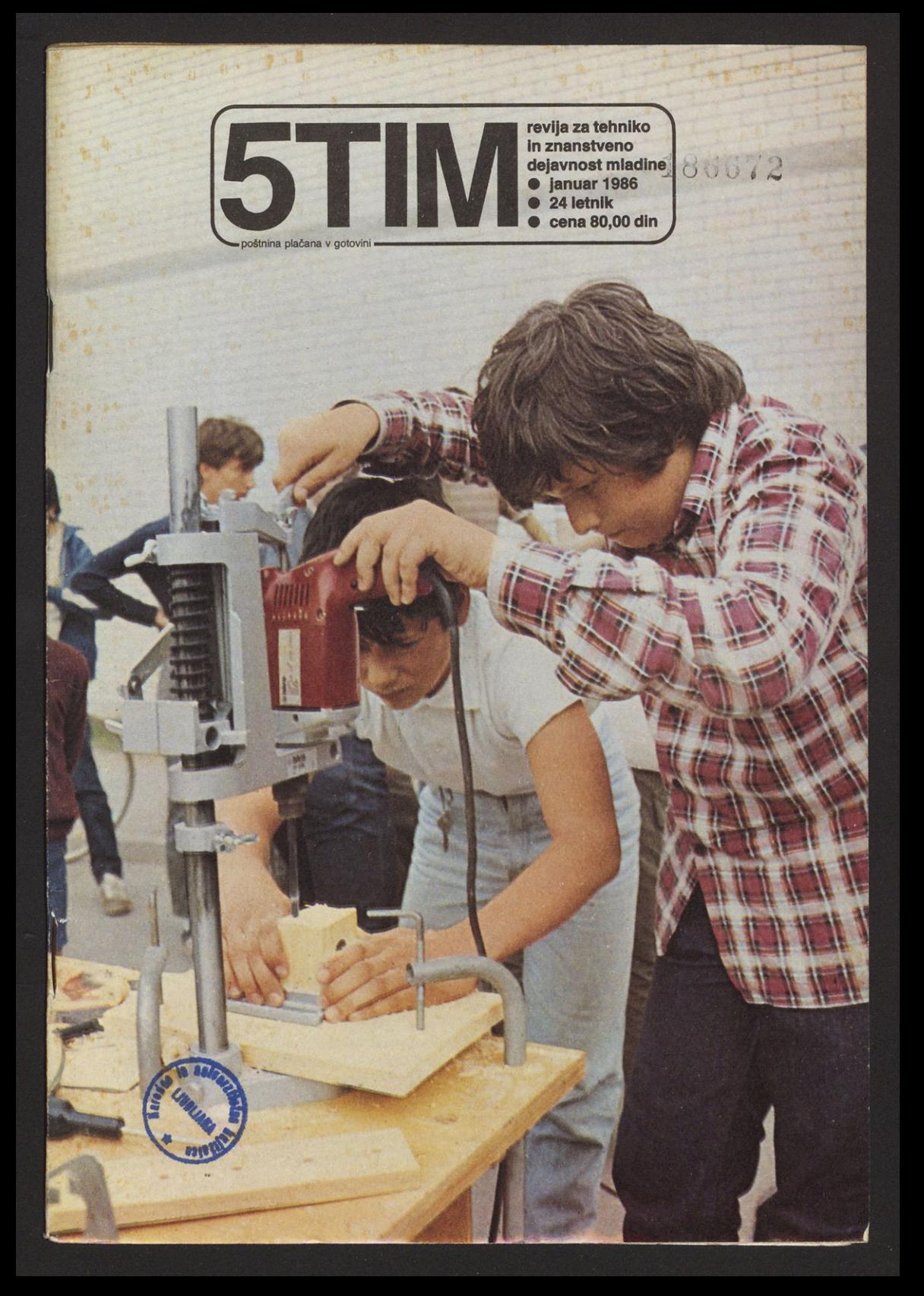

### *drobne zanimivosti*

### **Kljunasto merilo v rokah računalnika**

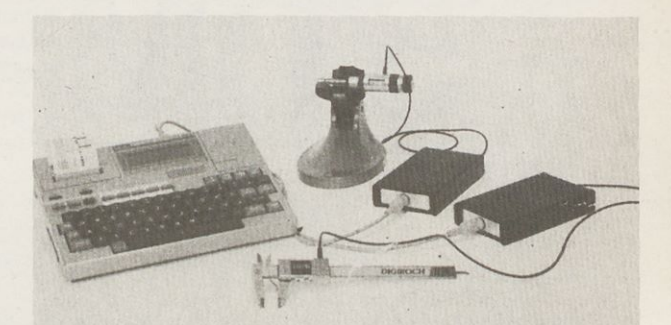

**Slika 4. Računalniško podprti sistem za mehanske meritve MAO**

**Slika 3. Elektronsko kljunasto merilo Digiroch 2**

Osnovna orodja za merjenje širin in globin, premerov in izvrtin, debelin in še česa ostajajo ne spremenjena že cela desetletja, kot bi se ustavil čas, kot da ne bi bilo novih tehnologij. Tako je ne nazadnje tudi zato, ker orodja ustrezajo taka ka kršna so — pa ni potrebe, da bi se lotili razvoja novih.

25039

Preizkušeno kljunasto merilo pa prav v zadnjih mesecih doživlja pravcati preporod: najprej so ga opremili s številčnim zaslonom na tekoče kristale, zdaj pa so ga usposobili še za neposredno povezavo z računalnikom. Kljunasto merilo Digiroch 2, ki ga izdelujejo v Franciji, ima številčni zaslon, ki kaže izmerjeno mero v milimetrih in stotinkah milimetra; dovoljuje zelo hitro gibanje pomične čeljusti merila (do 2 m/sek); z elektriko ga oskrbuje vgrajena baterija z dolgo življenjsko dobo, ki ostaja trajno vključena.

Kljunasto merilo Digiroch 2 je mogoče uporabljati samo zase, lahko pa ga preko kabla zvežejo z majhnim računalnikom (Epson HX 20), ki izmerjene vrednosti sproti tiska na trak, programiran pa je tako, da omogoča sprotno izračunavanje enostavnih vrednosti (na primer površin ali prostornin merjenih teles), pa tudi številnih statističnih vrednosti, ki jih uporabljajo predvsem kontrolorji kakovosti.

### **Zakaj naj bi bili roboti podobni ljudem?**

**DIGIROCH** 

Od tedaj, ko je veliki raziskovalec in pisec znanstvene fantastike, ameriški profesor Isaac Asimov napisal svojo slovito zbirko robotskih zgodb »Jaz, robot« ter v njej uzakonil slovite tri zakone robotike — odtlej se nam zdi, da nam morajo biti roboti podobni tudi po zunanjščini, če nas že do segajo na nekaterih drugih področjih. Premislek nam brž pove, da je to pravzaprav neumnost: še na misel nam ne pride, naj bi nam bil podoben avto ali stružnica ali pisalni stroj...

Način in namen delovanja naprave ali stroja določajo njegovo obliko, ki navsezadnje izhaja iz temeljev fizike, kemije in še česa. Znano je dejstvo, da so si sovjetska in ameriška reakcijska letala na vso moč podobna, čeprav so nastajala neodvisno: drugačna enostavno ne morejo biti.

Če si pod robotom predstavljamo stroj, ki se sam giblje po prostoru ter bolj ali manj samostojno opravlja nekatera enostavnejša človeška dela, to

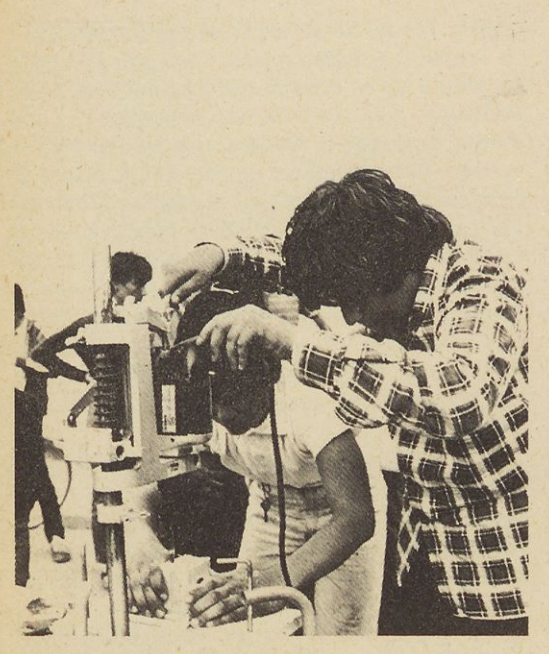

**SLIKA NA NASLOVNI STRANI**

#### **Vlil. srečanje MT**

**Tekmovalci v KLIP-KLAP disciplini so se pomerili v izdelovanju različnih lesenih predmetov, ki imajo kasneje praktično uporabo in vrednost. Ekipa, ki jo sestavljata dva tekmovalca, mora v določenem času s pomočjo vrtalnega orodja in priključkov iz delati čimbolj veren izdelek načrta, ki ga kasneje ocenjuje komisija.**

### KAZALO

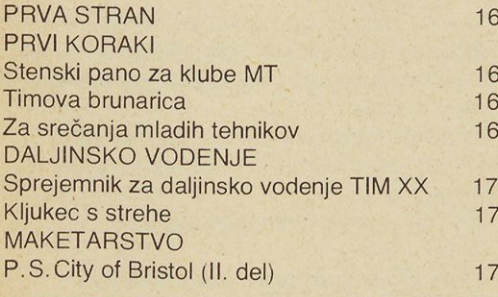

 $\frac{2}{4}$  $\overline{c}$ 

### *prva stran*

*Tako. Novo leto smo srečno prebili in že kar krepko zakoračili v novo leto. Za večino od* vas *so tik pred durmi zimske počitnice, za katere od nekdaj velja, da naj bi jih preživeli čim več na snegu in svežem zraku. Ker pa ves čas tudi ne boste le na smučeh in sankah, upam, da boste pokukali tudi v našo revijo in poizkušali izdelati kakšen izdelek. Ni vrag, da bi v petih številkah, ki so že izšle, ne našli kaj zanimivega. Zdaj pa k vašim pismom.*

**Branko Novak iz Radeč** se *pritožuje, da objav ljamo premalo načrtov iz elektronike. »Če vam takih načrtov primanjkuje,« pravi, »vam jih lahko pošljem«. Zakaj pa ne! Če so le kaj prida. Da pa te rubrike nismo ukinili, kot pravi naš dopisnik, je dokaz ta številka, ki ima kar precej sestankov s tega področja. Podatke za tuljavo smo mu poslali po pošti.*

*Takole pa nas je pohvalil* **Igor Božič iz Podboč ja:**

*»Revija je zelo zanimiva, večkrat vzamem iz nje načrte in po njih izdelujem razne modele. Lahko vam zaupam, da nestrpno pričakujem prihod nove številke Tima...« V nadaljevanju pravi, da bi bil pripravljen plačati tudi višjo ceno, če bi bila revija obširnejša. No, reči moram, daje podobnih dopisov, kot je njegov, bolj malo, predvsem kar zadeva ceno revije.*

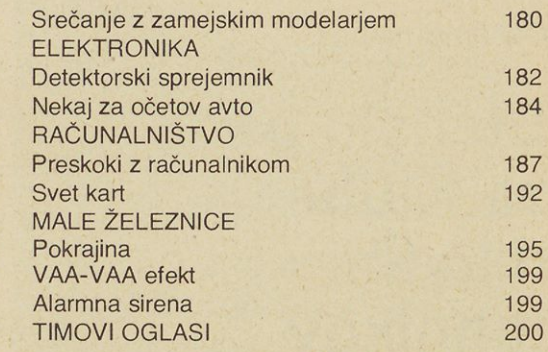

TIM

**Izdaja Tehniška založba Slovenije, <sup>61000</sup> Ljubljana, Lepi pot <sup>6</sup> • Ureja uradni ški odbor: Jože Čuden, Vukadln Ivkovič, Andrej Jus, Jan Lokovšek, Amand Papotnlk, Matej Pavlič, Marjan Tomšič, Anka Vesel, Matjaž Zupan, Tončka Zu pančič • Odgovorni In tehnični urednik: Božidar Grabnar • TIM Izhaja deset krat letno • Celoletna naročnina 800,00 din, posamezna številka 80,00 din • Revijo naročajte na naslov: TIM, Ljubljana, Lepi pot 6, p. p. 541/x,tel. 213-733\* Januar <sup>1986</sup> 24. letnik tekoči račun: 50101-603-50480 • Tisk: Tiskarna Ljudske pravice •Revijo sofi nancirajo: Raziskovalna skupnost, Kulturna skupnost, Izobraževalna skup nost In skupnost za zaposlovanje Slovenije •**

### **<sup>1</sup> <sup>62</sup> TIM <sup>5</sup> • 85/86**

**Matej Sirk iz Šmartnega pri Litiji** *nam sporoča, da se je lotil gradnje oddajnika Tim XIX in spreje mnika Tim XVII. Upam, da se mu bosta napravi posrečili, če bo imel težave, pa naj se nam kar oglasi. Naslov Mladega tehnika je Stari trg 5, 61000 Ljubljana. Želi si tudi, da bi objavili cenik materialov, ki jih ta trgovina prodaja.*

*No, o takem seznamu sem tudi sam že razmišljal, pred leti smo ga tudi objavljali, žal pa se je izka zalo, da je čas med zapisom seznama in izidom revije predolg, tako da so kupci pogostokrat na ročali material, ki ga trgovina takrat ni imela na zalogi.*

*Nobenih ovir ni, da bi ne mogel sodelovati v na gradni računalniški igri, tudi z natipkanimi pro grami (seveda brez napak).*

**Mitja Pušnik iz Izlak** *nam sporoča, da je navdu šen rezijač. Nadvse rad rezlja avtomobilske mo dele iz vezane plošče, doslej jih je izdelal kar šti rinajst. Prosi nas za načrt za avtomobilski model Ford Taunus. Žal ni navedel številke in letnika Tima v katerem je ta načrt izšel, zato mu ne bom mogel ustreči vse dotlej, doklermi ne bo postal ali kako drugače sporočil teh podatkov. Če bi iskal kar takole na pamet, bi mi to vzelo preveč časa. Sicer pa smo se to dogovorili že na začetku tega*

*letnika. Že* v *tej številki pa bo imel priliko da izrez lja Timovo počitniško hišico, v eni od prihodnjih številk pa bomo objavili načrt za kamper, to je počitniško prikolico z lastnim pogonom.*

**Andrej Črnugeij iz Metlike** *nam piše takole: »Revijo TIM naročujem že tretje leto. Revija je zelo zanimiva. Mislim, da ji ni ravne v Sloveniji. Vendar še nisem zasledil, da bi objavljali naslo ve, kjer bi lahko naročil raketne motorčke, če se ne motim pri nas izdeluje take motorje KI Kamnik, Krušik Valjevo in ARAK Beograd. Prosim, če mi pošlješ naslove teh klubov. Najbolje bo, če odpi šeš osebno. Ne vem pa kako se izračuna višina in hitrost leta rakete. Vnaprej se ti zahvaljujem za odgovor.«*

*Za pomoč sem poprosil tov. Jožeta Čudna, predsednika ARK Komarov in upam, da je med tem že prejel odgovore na svoja vprašanja.*

*Tako, to pa je tudi vse, kar ima po vedati v tej šte vilki. Svojčas sem za to rubriko namenil precej več prostora, vendar žal uogtavljam, da vam pi sanje ne gre kaj prida od rok. Kakorkoli že, moje vabilo še vedno velja, vabim vas, da se mi ogla site s svojimi pismi in vprašanji kakršnekoli vrste. Nasvidenje v prihodnji številki.*

*Urednik*

### *prvi koraki*

**Amand Papotnik**

### **Delovna naloga**

## **Stenski pano za Klube mladih tehnikov**

Tokrat prikazujem opis, risbo in fotografijo za izdelavo panoja na katerem se lahko predstavljajo krožki Kluba mladih tehnikov šole (z oglasi, natečaji, sestanki itd.).

Opis in dokumentacija vam bosta le predstavila idejo, vaša naloga pa je da:

razvijete svojo idejo, izdelate delavniško risbo s kosovnico,

izpolnite operacijski list ter

vodite dnevnik dela pri nastajanju takšnega panoja.

### **Material**

- 1. Lesonit za podlago (pozicije 1,4,6)
- 2. Smrekov les za letvice (pozicije 2, 3, 5)
- 3. Tabelsko zeleno barvo za podlage (osnove)
- 4. Jubinol lepilo

5. Smrekov les za dopolnitve (po vaši zamisli) Električno ročno orodje in drugo orodje, priključki in pribor

- 1. Električno ročno orodje: vrtalnik
- 2. Čopič, kladivo
- 3. Priključki: krožna žaga, povratna žaga

4. Pribor: svinčnik HB, kovinsko ravnilo, kovinski kotnik, leseno vzdolžno vodilo, maska za krožno žago, zaščitna konzola za povratno žago, stege. primež za pričvrstitev delov na mizo, gumijasti kolut

Postopki (tehnično-proizvodni in razvojno-raziskovalni):

1. Razvoj ideje

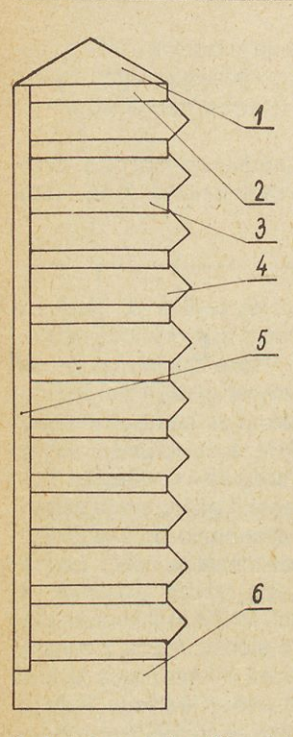

**Variantni predlog: Ena stran za klub mladih tehni kov, druga stran pa za šolsko zadrugo.**

**Fotografija prikazuje stenski pano, ki pa ima malo možnosti. Zato pa vam risba daje več možnosti. Ta pano je še dodatno opremljen (streha, podstavek z gobo in kredo). Toliko v dodatno razmišljanje.**

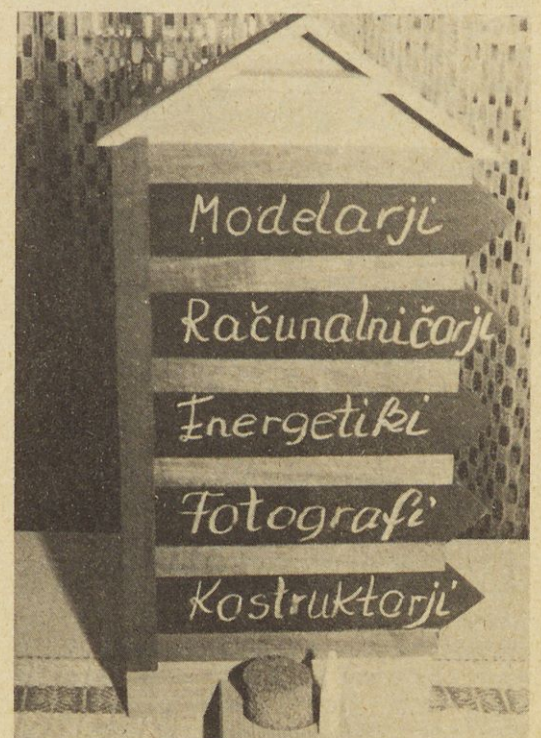

- 2. Izdelava delavniške risbe in kosovnice,
- 3. Izpolnjevanje operacijskega lista (pod naslovom: delovna vaja)
- 4. Žaganje
- 5. Razžagovanje
- 6. Izrezovanje
- 7. Lepljenje
- 8. Barvanje
- 9. Dopolnjevanje

### **Osnovni napotki za delo**

1. Najprej dobro preučite risbo in na priloženi pri logi izdelajte delavniško risbo (posamezni deli kotirani) in kosovnico,

Nato izpolnite operacijski list (priloga: delovna vaja), ki naj pomeni osnovno vodilo pri delu.

Pri vseh urah krožka (npr. krožek šolskega proizvodnega dela) pa vodite dnevnik dela (priloga: dnevnik dela).

2. S krožno žago razžagajte lesonit na posamezne dele, enako storite tudi za smrekov les.

3. S povratno žago izdelajte posamezne osnove (konica je trikotno oblikovana).

4. Sestavne dele prilepite na podlago, pri čemer imate dve možnosti:

4.1. osnove za napise so lahko trajno prilepljene ali

4.2. osnove za napise se lahko premikajo v utorjenih vodilih.

V tem primeru morate na krožni žagi utoriti smrekove letvice. Presodite sami!

5. Sledi barvanje.

5.1. Osnove (jezičke) pobarvajte s tabelsko ze leno barvo, da boste lahko na njih pisali s kredo. 5.2. Ostale dele in seveda tudi vaše dopolnitve pa z beltopom.

*Matej Pavlič*

# **Timova brunarica**

Pred vami je načrt za izdelavo makete brunarice v merilu 1:50. Načrt je narisan v merilu 1:1 in ga s pomočjo indigo papirja enostavno prekopirate na kos vezane plošče.

Nekateri deli so zaradi pomanjkanja prostora na risani v drugih. V primeru izdelave več enakih hišic lahko iz tršega kartona naredite šablone.

### **Orodje**

Za izdelavo makete potrebujete običajno modelarsko orodje: rezljačo z žagicami, OLFA nož, škarje, tanek sveder in pilo, poleg tega pa še nekaj grobega in nekaj finega brusnega papirja ter belo lepilo za les (Mekol, Jubinol).

### **Material**

Največ rabite 3 mm debele vezane plošče (v skrajnem primeru lahko uporabite tudi enako debel lesonit), furnir, letvice in nekaj prozornega ali temnega celuloida.

### **Izdelava**

Izdelava hišice je zelo enostavna. Dele 2 do 11 z rezljačo pazljivo izžagate iz kosa 3 mm debele vezane plošče. Le dno (1) je iz 5mm debele vezane plošče. Dobljene dele po potrebi popravite s pilo in obrusite s smirkovim papirjem. Deloma 8 in 9 morate posneti robova pod kotom 45 stopinj. Potem ko dele med seboj sestavite po sestavni skici in približno vidite obliko, hišico zopet razstavite in jo začnete lepiti. Dele 2,3,4, 5 in 6 zalepite na dno (1), med dela 2 in 6 vlepite obrušen strop (9), na zunanjo stran dela 2 pa še balkon (8). To sedaj pustite stati toliko časa, da se res dobro osuši. Potem s pilo in brusnim papirjem zgladite vse robove. Ti so se vam lahko tudi nekoliko po6. Po nekaj urah sušenja je izdelek nared za na mestitev v kotiček, ki je namenjen klubu mladih tehnikov (avla šole. delavnica, hodnik itd,).

Opomba: Druga risba predstavlja možnost, da izdelate pano za Klub mladih tehnikov in za šolsko zadrugo.

nesrečili, saj jih boste prekrili z letvicami  $2 \times 4$  mm, in sicer na način, ki je prikazan na skici A. Začnete z delom 2. Vsaka liha letvica (od de vete naprej) na obeh straneh gleda 4 mm čez rob, vse sode pa segajo le do njega. Isto je pri delih 4 in 6. Pri stranicah 5 in 7 pa je ravno obratno in segajo lihe letvice le do roba, sode pa 4 mm čezenj. Prekrivate od spodaj navzgor. Letvice sproti pomerjate, režete in lepite, spet samo do okenskih in vratnih robov. V utorjena mesta na delu <sup>1</sup> zalepite stebričke (16), narezane letvice 3x3mm, ki segajo do spodnje strani strehe in jih morate zato odrezati pod kotom 45 stopinj. Nanje z zunanje strani prilepite štiri letvice  $2 \times 4$  mm (skica A), ki pa se na vogalu ne križajo, pač pa le stikajo. Najbolje je, če vse .etvice za oplato že prej po dveh robovih obrusite v obliki bruna in jih enkrat ali dvakrat prebarvate s Sadolinom ali Boudexom v poljubni, ne pretemni barvi. Barvanje že prilepljenih letvic namreč ni priporočljivo, saj se barva na mestih, zamazanih z lepilom, ne prijemlje in ostajajo bele lise. Okenske okvire naredite iz letvic  $2 \times 5$ mm, »zasteklite« pa jih s celuloidom, ki ga prilepite z notranje strani (skica B).

Ko smo z oplato gotovi, na dele 2, 6 in 9 prilepite streho (10 in 11). Na ploščo furnirja prav tako na smer letvic narišete petnajst dva centimetra širokih in osemnajst centimetrov dolgih trakov in jih z ostrim nožem ob kovinskem ravnilu odrežete. To lahko storite tudi s škarjami, vendar se potem furnir rad kolje. Tov tem primeru sicer ni tako hudo, saj bodo trakovi po celi površini nalepljeni na streho. Lepite jih od spodaj navzgor na vsakih 15mm, in sicer tako, da se za 5mm prekrivajo (skica C). Najbolje je, če je furnir bolj grob in ima goste, izrazite letnice. Potem bo nalepljen izgledal kot skodle. Že prej na streho nalepite dimnik (13), ki ga naredite po merah na skici D. Ostane vam še balkonska ograja (18), ki jo naredite iz treh letvic  $2 \times 4$  mm z medsebojnim presledkom treh milimetrov. Letvice na obeh straneh prilepite na notranjo stran strehe (skica C).

Vhodnih vrat na delu 4 ni treba izrezljati, ker jih lahko nadomestite s koščkom <sup>1</sup> mm debelega

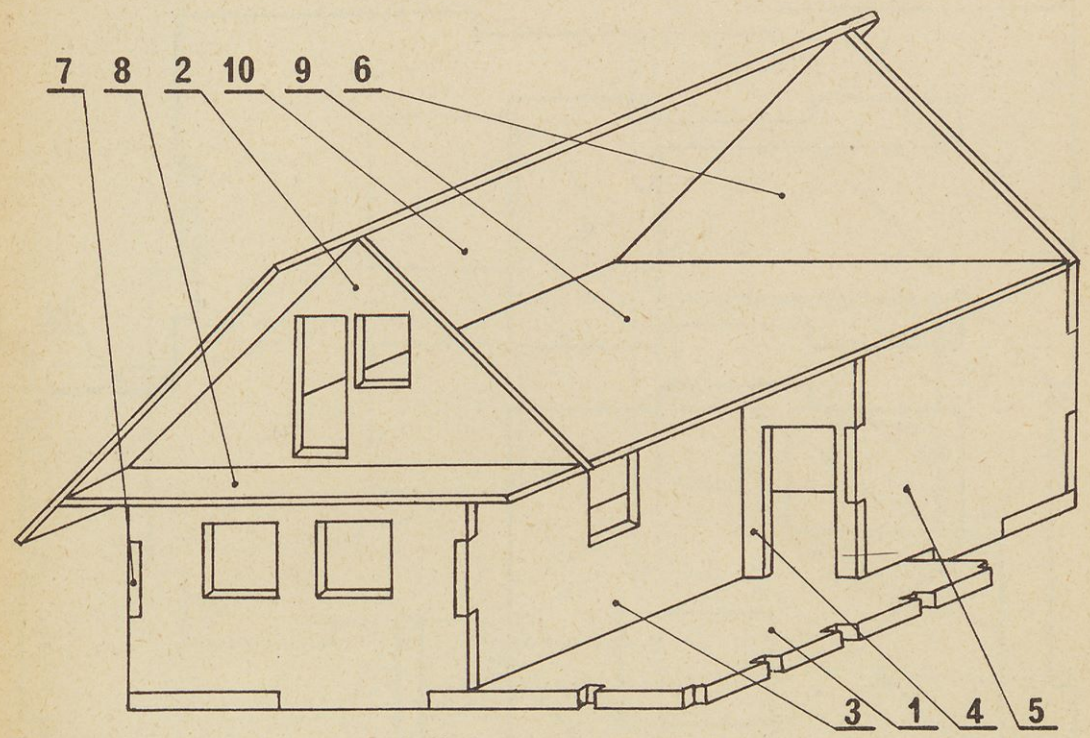

furnirja z dimenzijami 20 x 40 mm, nalepljenim na del 4.

S tem je hišica gotova. Lahko jo še enkrat prebarvate s Sadolinom ali pa jo zaščitite z brezbarvnim mat lakom.

Pazljivo izdelana brunarica bo lep okras na vaši polici.

### **KOSOVNICA**

ì

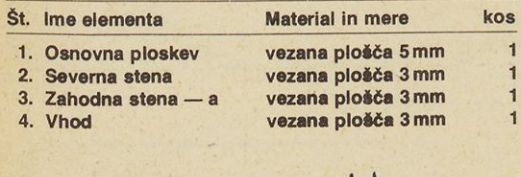

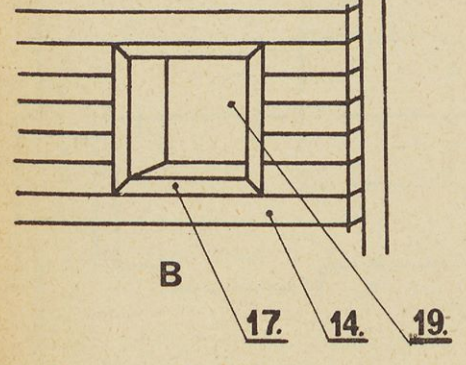

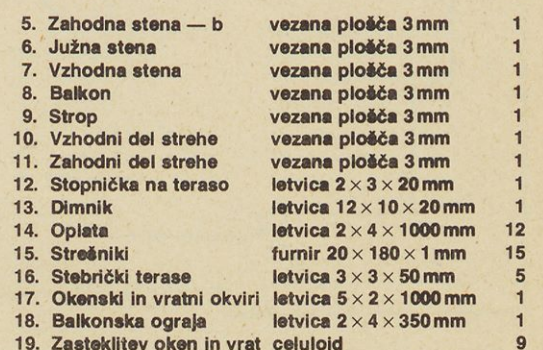

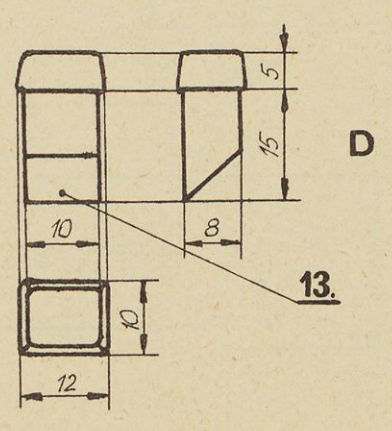

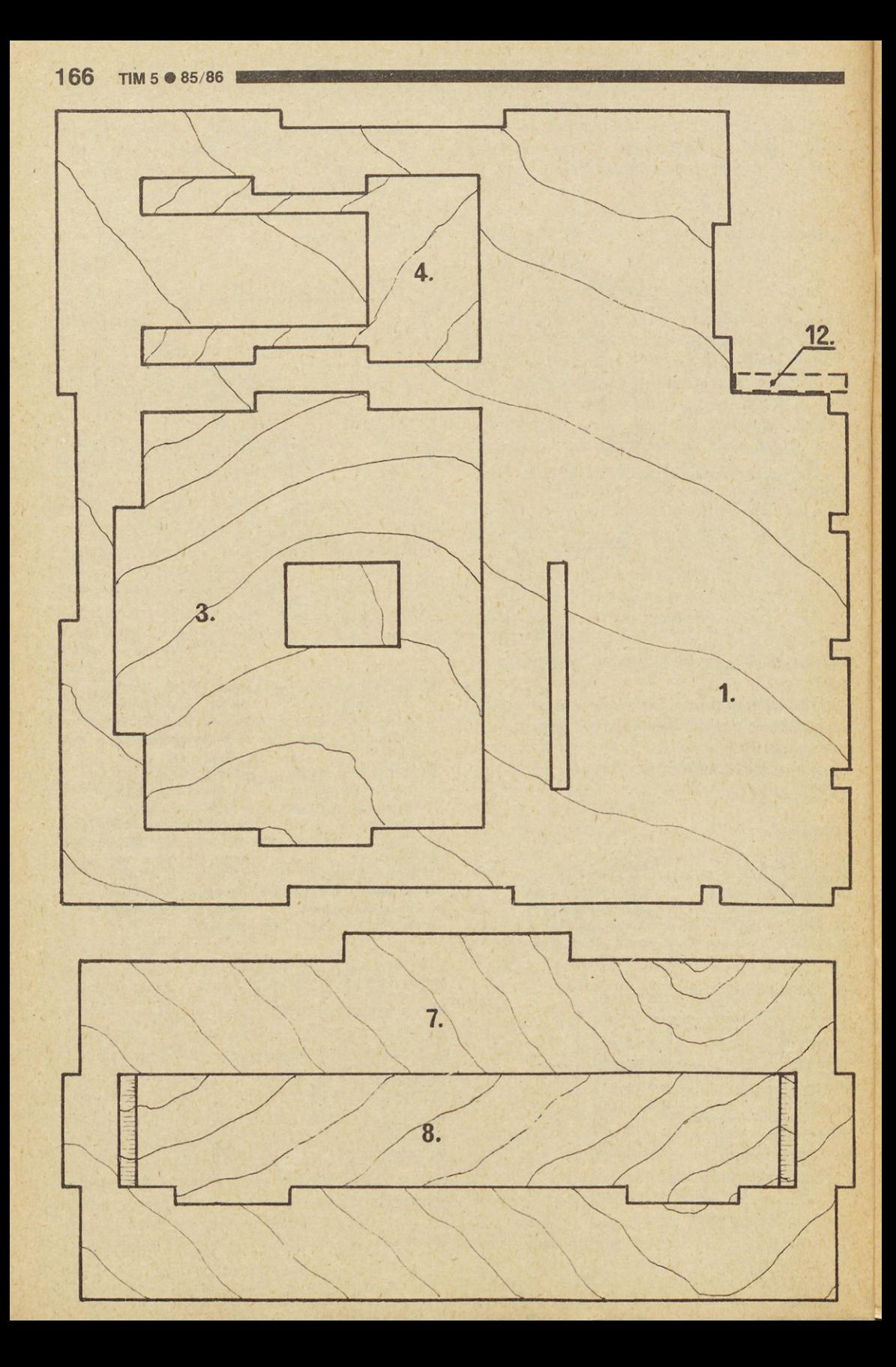

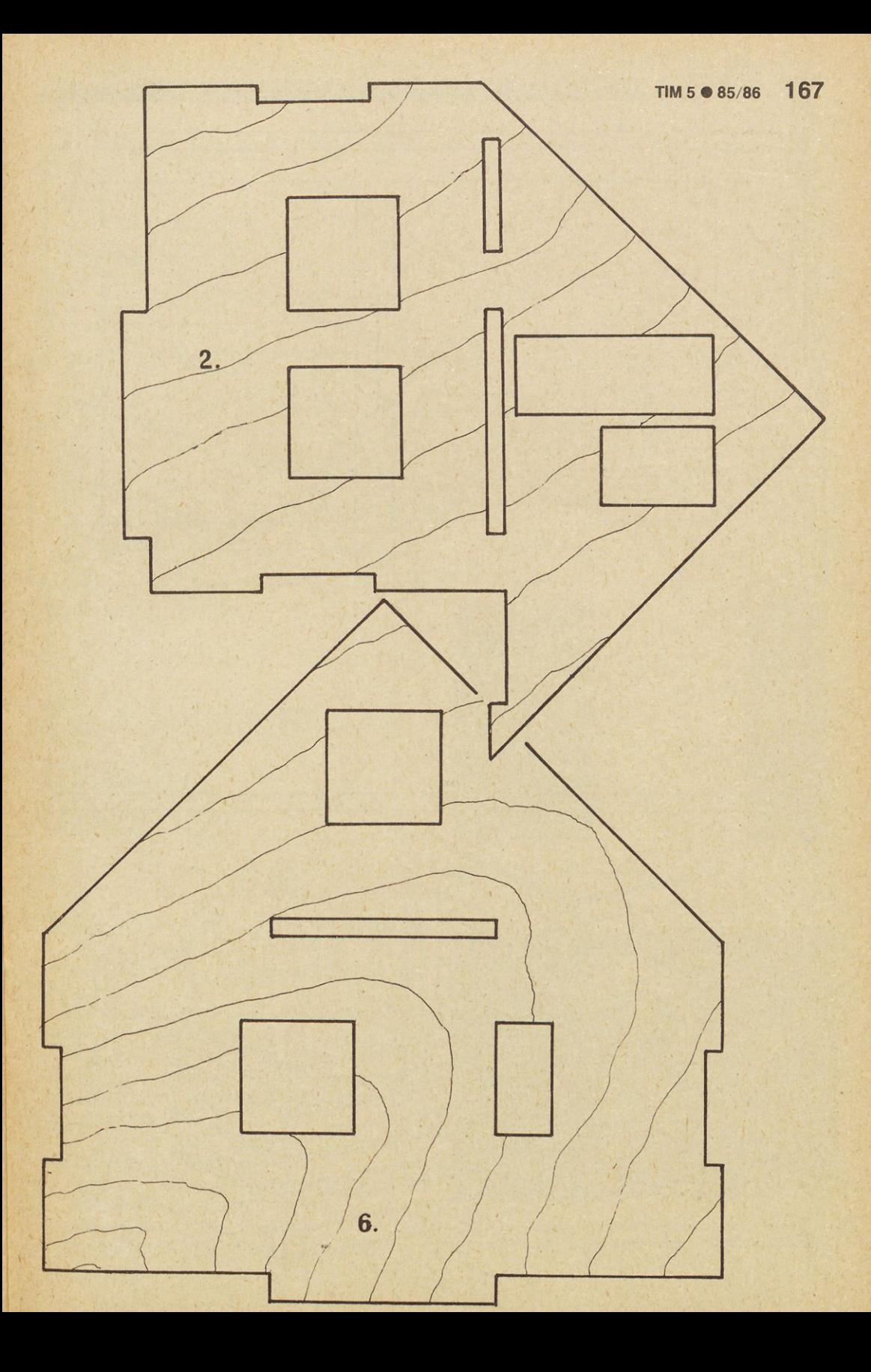

**<sup>68</sup> TIM <sup>5</sup> • 85/86**

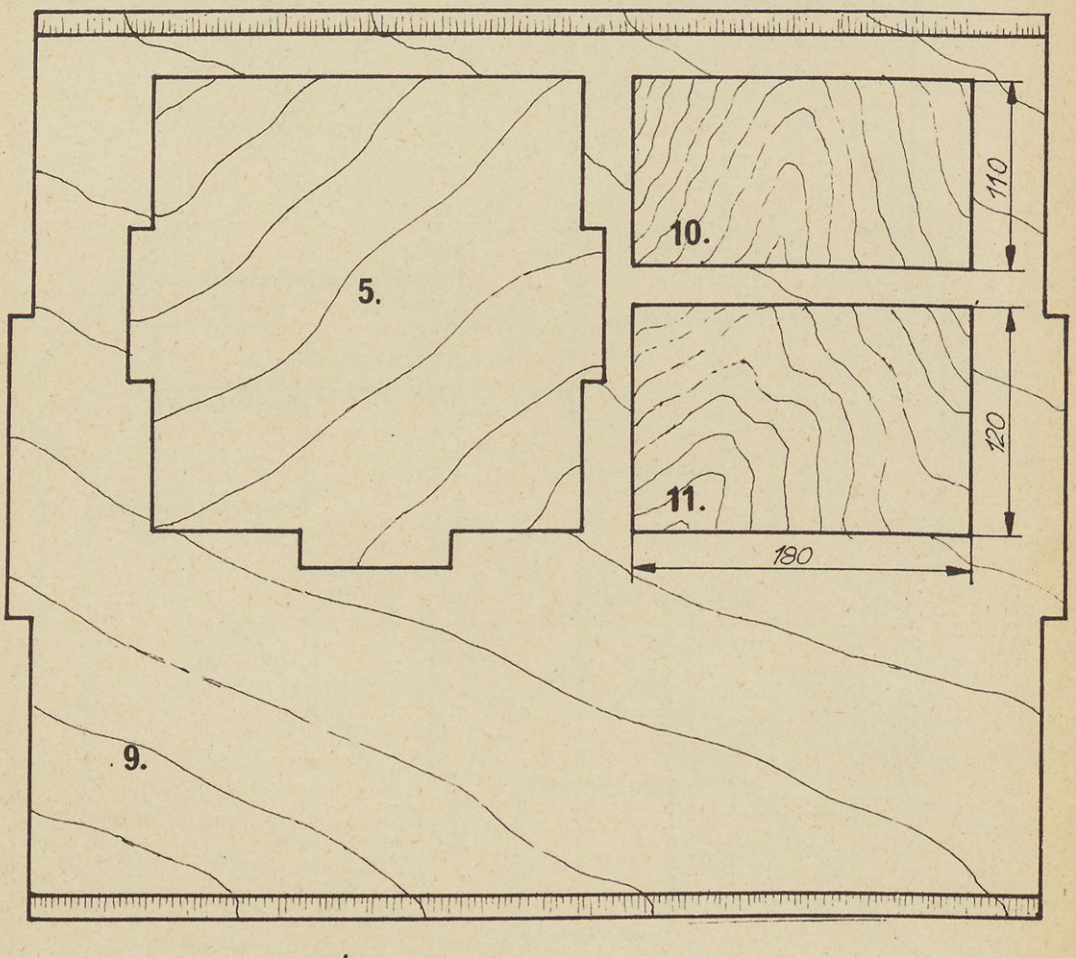

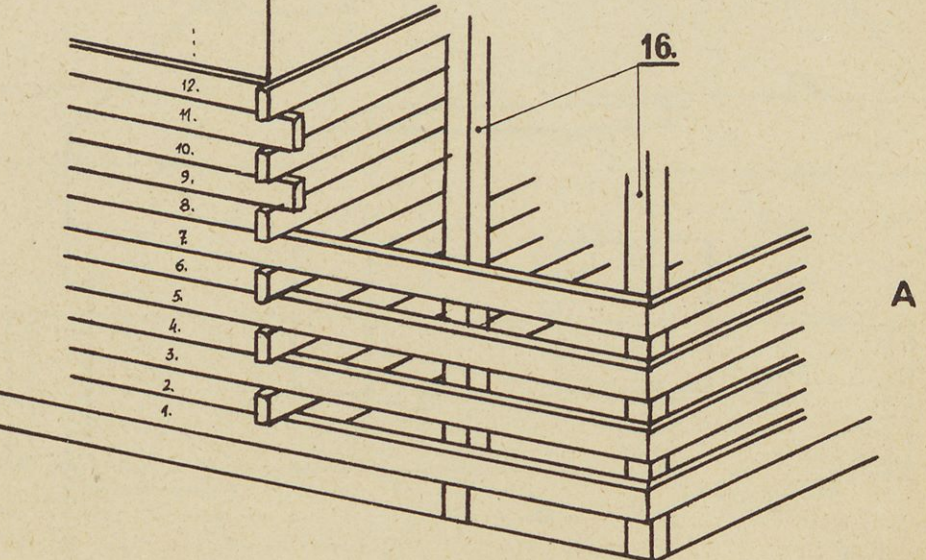

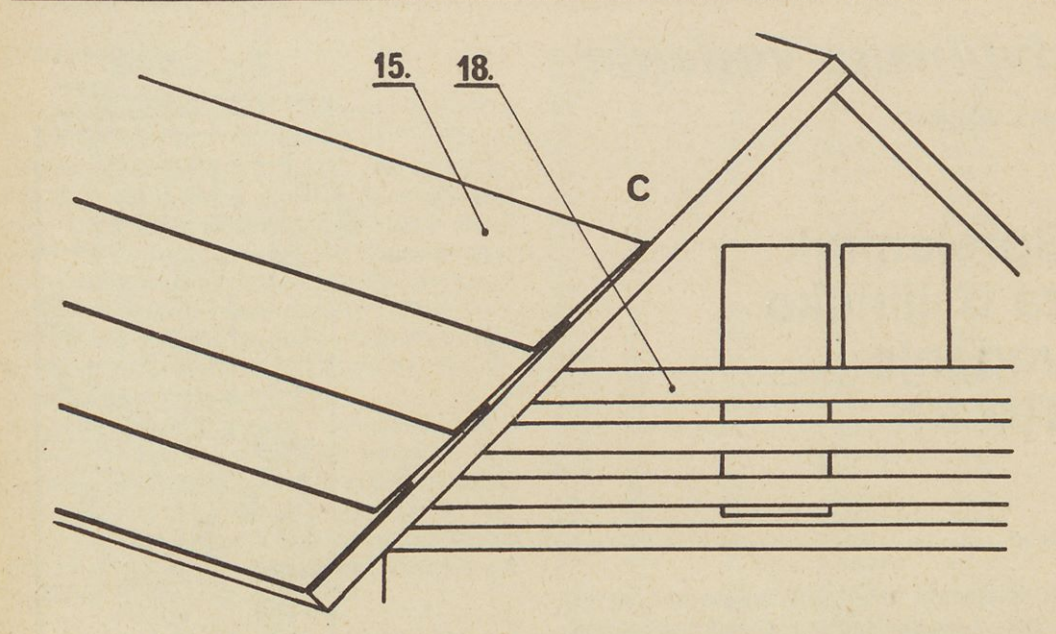

*Amand Papotnik*

# **Za srečanja mladih tehnikov**

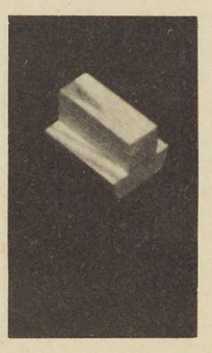

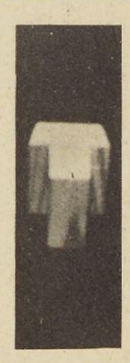

**Slika 1. Osnovni element**

Že večkrat sem prikazal nekatere vzpodbude za srečanja in delo klubov mladih tehnikov (celostna podoba, maskota-pionir, značke, police za razstave itd).

Tokrat pa predstavljam simbol gibanja: »Mladi tehniki za znanje in ustvarjalnost«.

Takšen oziroma preoblikovan simbol lahko izdelate pri krožku šolskega proizvodnega dela. Na menjen pa naj bo najboljši šoli, občini ali regiji, odvisno od širine srečanja.

### **Tehnično-tehnološki napotki**

- 1. Osnovni element iz smrekovega lesa, ki ga lahko izdelate s krožno žago.
- 2. Osnovne elemente zalepite v sklop, ki mu dodate še podstavek, struženi del,"obeso itd.

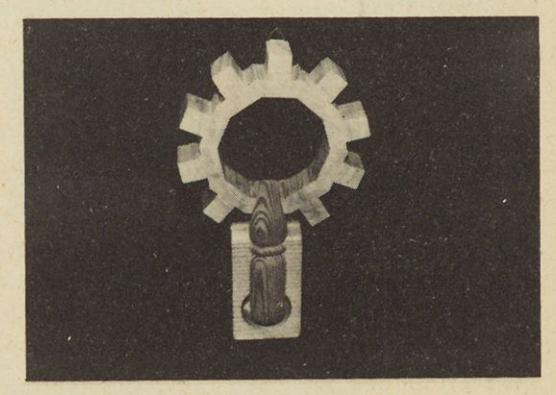

**Slika 2. Simbol predstavlja zobnik (tehnika ustvarjalnost) in pisalo (znanje — tehniško znanje)** **<sup>1</sup> <sup>70</sup> TIM <sup>5</sup> • 85/86**

### *daljinsko vodenje*

**Jan I. Lokovšek**

### **Sprejemnik za daljinsko vodenje TIM XX**

### **Uvod**

RC sprejemnik TIM XX je namenjen predvsem letalskim modelarjem, čeprav ga tudi drugi ne bodo zavrgli. V primerjavi s svojimi predhodniki se odlikuje po boljši občutljivosti (večji doseg), večji ločljivosti in večjem dušenju zrcalne frekcvence. kar pomeni manjšo občutljivost za motnje. Sprejema amplitudno modulirani (AM) signal in deluje z večino tovarniških AM oddajnikov ter seveda tudi Timovimi. Ker je zelo selektiven, uspešno sprejema tudi frekvenčno modulirani signal in sem dosegel dober doseg tudi s frekvenčno moduliranim signalom (FM).

### **Opis**

Sprejemnik TIM XX je logično nadaljevanje Timove serije sprejemnikov za daljinsko vodenje. Poleg ostalih sprememb sem več časa posvetil konkstrukciji tiskanega vezja, tako da slednje »prenese« tudi malo večje upore in kondenzatorje. Za začetek si oglejmo shemo sprejemnika na sliki 1.  $\gtrsim$ 

Sliki 1.<br>
Ko se ozremo na starejše Timove sprejemnike, je<br>
opaziti, da sem izboljšal vhodni filter in dodal še<br>
eno ojačevalno stopnjo v medfrekvenčni ojače-<br>
valnik. To je bilo potrebno, če sem notel na naj-<br>
enostavnejši opaziti, da sem izboljšal vhodni filter in dodal še eno ojačevalno stopnjo v medfrekvenčni ojače- £ valnik. To je bilo potrebno, če sem hotel na najenostavnejši in najcenejši način doseči zahte- ~ vane izboljšave po selektivnosti, dosegu in dušenju zrcalne frekvence.

Sicer je to vezje <sup>v</sup> precejšnji meri podobno svojim | prednikom, tudi po delovanju. Zopet imamo vhodno vezje, mešalnik <sup>z</sup> <sup>S</sup> 042 P, MF ojačevalnik ^ in dekoder, ki so (v grobem) tudi glavni sestavni **J** deli.

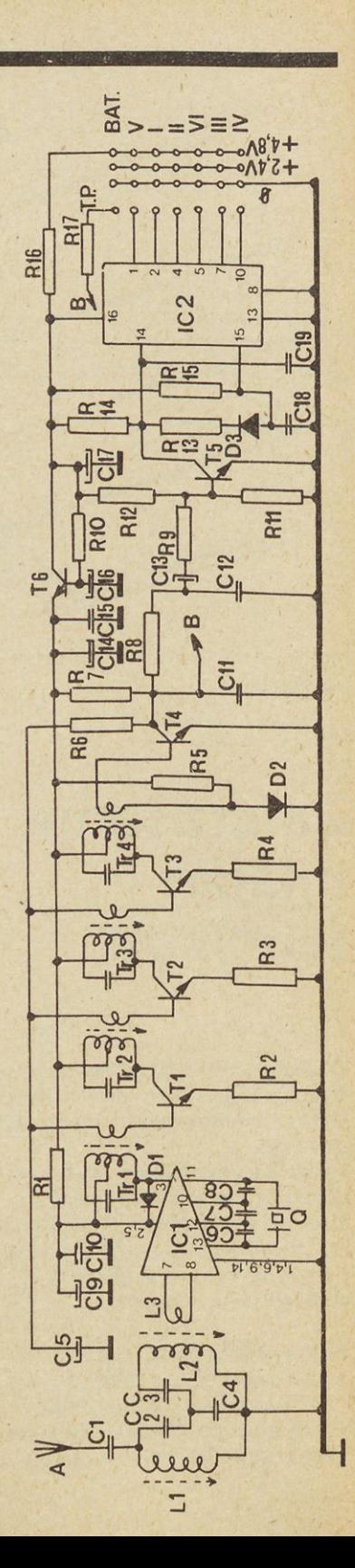

### **Izbira materiala**

Integrirani vezji sta S042P (Siemens) in C-MOS dekadni števec 4017. Transistorji T1, T2 inT3 so BF225, T4, T5 in T6 pa BC237 B. Obe vrsti izde luje Ei iz Niša. Diode so univerzalne silicijeve razen D3, ki jegermanijeva. Upori so Iskrini 1/4 ali 1/8 W. Pri kondenzatorijh pazimo, da so miniaturne, nizkonapetostne izvedenke. Če vam uspe nabaviti tantalove, lahko opustite C10 in C15. Slednja dva sta zato, ker imajo elektrolitski večjo induktivnost. C18 naj ne bo keramičen niti elektrolitski. razen če ni tantalov.

Tuljavniki so premera 4mm z VF jedrom (rdeče barve). MF transformatorčki so miniaturni AM. navadno japonskega izvora. Ni nujno, da so po vrsti. Le zadnji naj bo črn, ostali pa so lahko celo ali vsi rumeni ali vsi beli. V vezju sem predvidel raster za priključke vrste Simprop ali Multiplex. Za ostale si morate ploščico prirediti.

#### **Gradnja**

Ploščica tiskanega vezja ima mere 30 x 77 mm. V merilu 1:1 jo prikazuje slika 2.

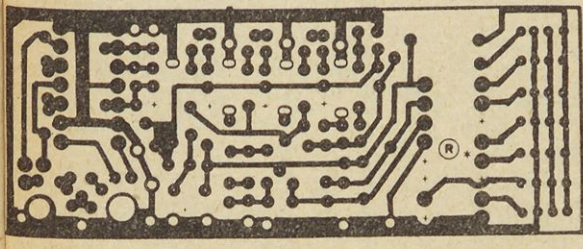

**Slika 2. Slika ploščice tiskanega vezja v merilu 1:1**

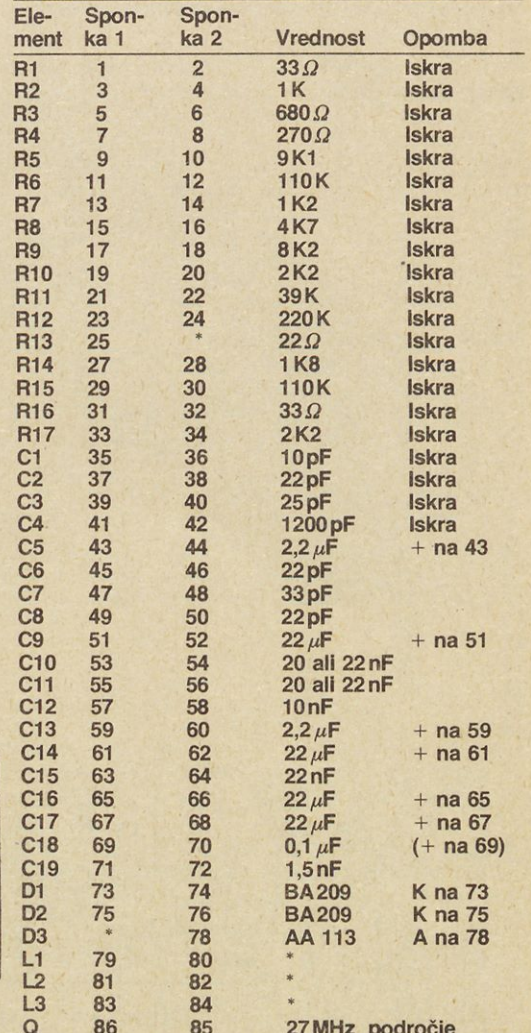

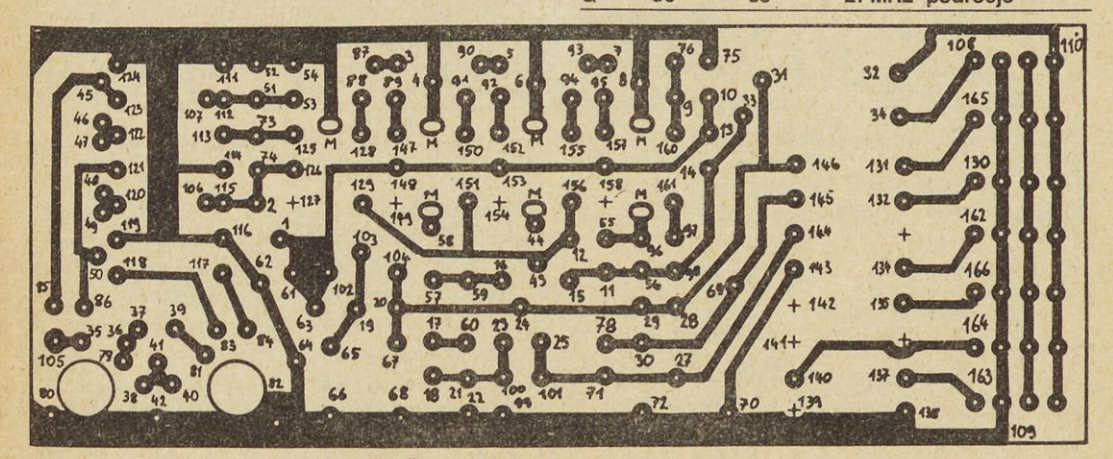

**Slika 3. Povečana slika ploščice z oštevilčenimi sponkami**

Na povečani sliki ploščice (slika 3) sem oštevilčil posamezne sponke.

Zdaj lahko naredimo tebelo vrednosti in povezav posameznih gradbenih elementov.

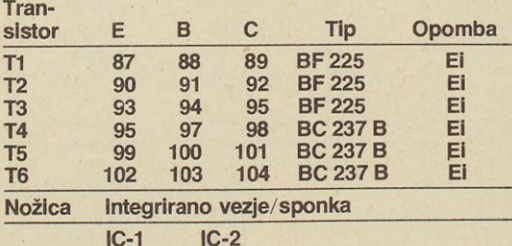

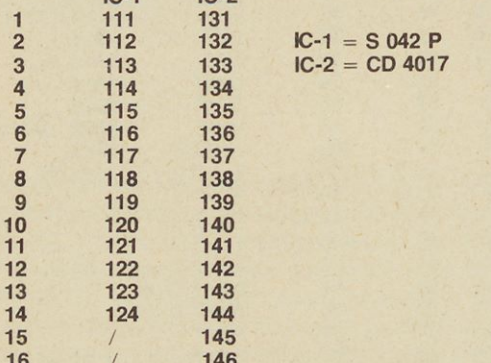

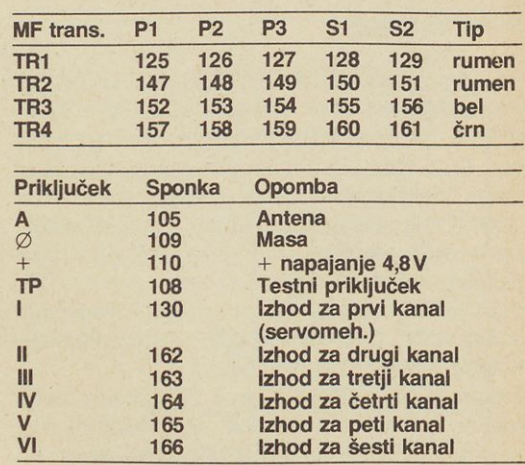

**Sponki 106 in 107 povezati med seboj Sponk 26 In 77 ni (!) \* Glej besedilo**

Ko imate ploščico izjedkano, montiramo najprej MF transformatorčke. Ne pozabite dobro prispajkati tudi nožice oklopov! Sponke za le-te sem na sliki 3 označil z »M«. Spajkamo OBE sponki TR2, TR3 in TR4 ter le eno pri TR1. Sledi montaža priključkov in obeh integriranih vezij. Pri slednjih pazite na to, da bodo prav obrnjena. V pomoč pri

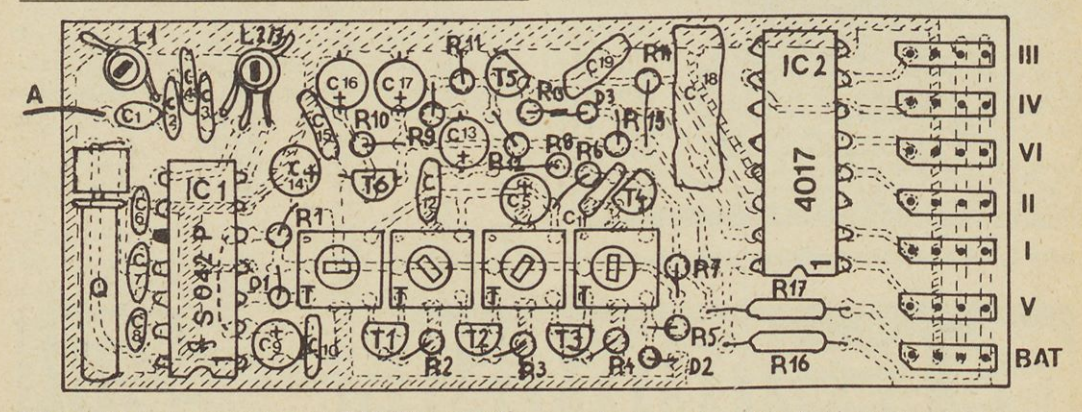

**Slika 4. Pogled na sprejemnik TIM XX z zgornje strani Slika 5. Navijanje tuljav**

**Slika 6. Detajl montaže R13 in D3**

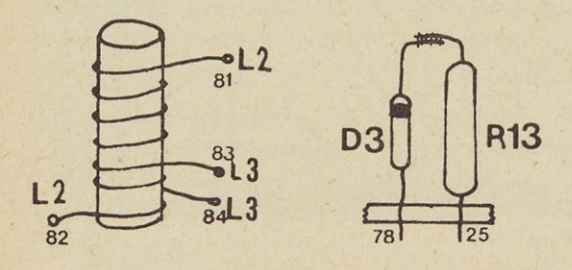

sestavljanju bo slika 4. ki prikazuje pogled na ploščico z zgornje strani.

Zdaj prilepimo podnožje kvarc kristala, če ga nameravamo uporabiti. Nekateri kvarc kar prispajkajo, če ga ne nameravajo zamenjavati. Lotimo se navijanja tuljav. To je malo bolj zahtevno delo in naj vam ne bo žal truda zanj. L1 ima 19,5 ovoja bakrene lakirane žice premera 0,4 mm, navijamo navoj ob navoju. L2 ima 17,5 ovoja enake žice. L3 je navita med ovoji L2 na spodnjem koncu, in sicer z enako žico. Detajle navijanja L2/L3 sem skiciral na skici 5.

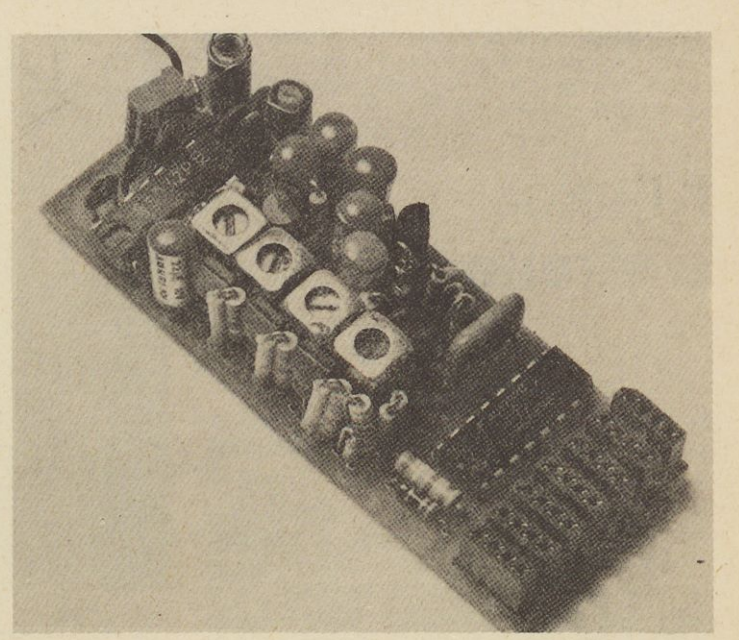

**Slika 7. RC sprejemnik TIM XX**

Še nekaj besed o VF jedrih. Oznaka (barva) naj bo rdeča. Moja so bila v plastičnem vložku, ferit je imel premer 2mm, dolg je bil 10mm.

Zatem montiramo ostale elemente: upore, kondenzatorje, transistorje in diode. Pozor pri R13 in D3. Montirana sta tako, kot prikazuje slika 6. Izdelan sprejemnik je sedaj tak, kakor ga prikazuje fotografija na sliki 7.

### **Izvedenka za 40 MHz**

Spremeniti moramo le nekatere vrednosti v vhodnem delu, vezje samo ostane sicer popolnoma enako. V tabeli II sem podal te vrednosti in zaradi preglednosti in manjše možnosti pomot tudi vrednosti za 27 MHz.

### **TABELA II**

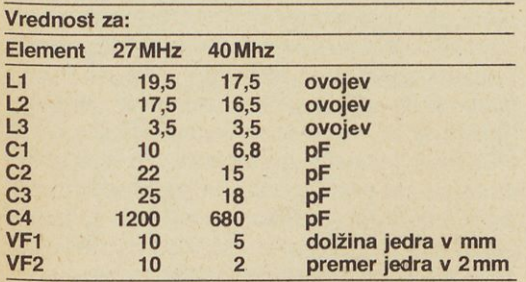

Podatki o VF jedrih so zgolj informativni, saj se utegnejo za drugo vrsto razlikovati. Pač pa so dobrodošli za primerjavo, da vidimo razliko med 27 in 40 MHz področjema.

#### **Uglaševanje**

Držimo se standardnega postopka uglaševanja heterodinskih sprejemnikov. Merimo napetost na testnem priključku in uglašujemo na minimalni odklon kazalca instrumenta. Uglašujemo po vrsti od TR1 do TR4 in nato še L1 in L2. Za konec naj podam še nekaj tehničnih podatkov o sprejemniku.

**Napetost napajanja Poraba sprejemnika Dušenje zrcalne frekvence Pasovna širina**

**4,8V (od 4 do 7,5 V) ca. 6 mA pri 4,8 V**

**boljše od 30 dB 2,4KHz (±1,2KHz) pri 7** */j.V* **15 KHz (±7,5 Khz) pri 0,7 V**

**Jernej Bohm**

# **Kljukec s strehe**

Če bi mame imele kaj več veselja do tehnike, potem bi verjetno bila naša industrija svetovna velesila, enakovredna japonski, ameriški, ruski... Kar poglejmo, kakšne neverjetno lepe in domiselne pustne maske sešijejo. Očetje tega znanja in potrpljenja enostavno ne premorejo. In ker mamam manjka tehničnih izkušenj, se to pozna tudi ob pustu, ko lahko vidimo množico lepih vil, skrivnostnih čarovnikov, smešnih živalic, poskakujočih jabolk. Robotov in podobnih čudes je prav malo.

Poskušajmo letos kaj spremeniti. Z vašo pomočjo, mladi bralci Tima, skušajmo pomagati mami. Mogoče bo priskočil na pomoč tudi oče.

Kljukca s strehe verjetno vsi poznate, saj ga je tako kot Piko Nogavičko napisala švedska pisateljica Astrid Lindgren. Piko mame obvladajo. Kljukca pa ne. in to prav zaradi Kljukčeve letalne naprave. Idejaza letošnjo pustno šemo je tu. Delo si boste doma še vedno razdelili, začeti pa morate še dovolj zgodaj, da vas čas ne bo prehitel. Pustni torek bo 11. februarja, dovolj časa, da morda še enkrat preberete knjigo in si osvežite sliko o Kljukcu. Mama bo morala še vedno pripraviti kostum, Kljukčev motorček z eliso pa naredite vi. Elisa se bo seveda vrtela. Poganjal jo bo majhen elektromotorček s prenosom. Prav takšnega, ki je primeren za našega Kljukca, izdeluje Mehanotehnika. Seveda lahko uporabite tudi kak drug motorček. Sam sem recimo uporabil Graupnerjev Supermonoperm s prestavami (ostanek iz mojih modelarskih časov). Za pogon lahko uporabite baterije ali primeren NiCd akumulator.

Kljukčeva letalna naprava mora biti lahka, da maškari ne bo v breme. Pa tudi varna mora biti. Na sliki številka 2 vidimo sestavnico za Kljukčev motorček. Priložen je tudi opis sestavnih elementov. Na sliki številka <sup>1</sup> je (delavniška) risba, s pomočjo katere izdelamo dele, s katerimi bo nekoliko več dela. Hote nisem določil vseh mer. Pri sestavlja- **Slika 1. Sestavni del Kljukčeve letalne naprave**

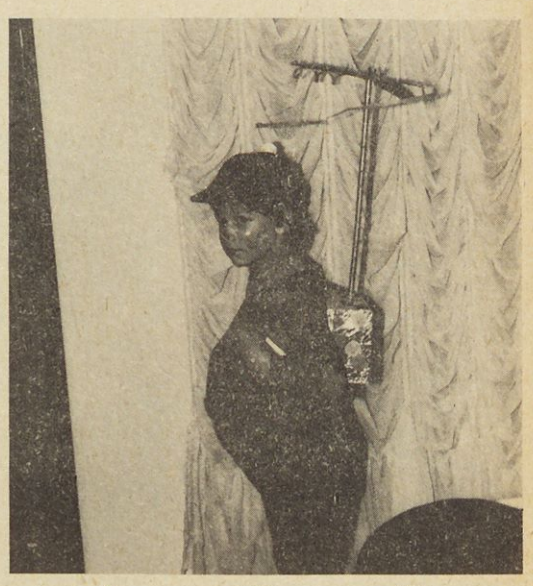

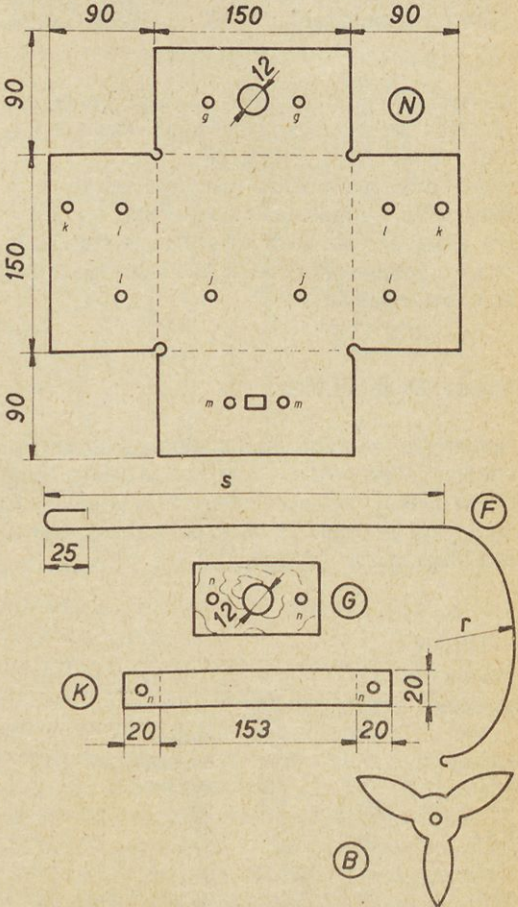

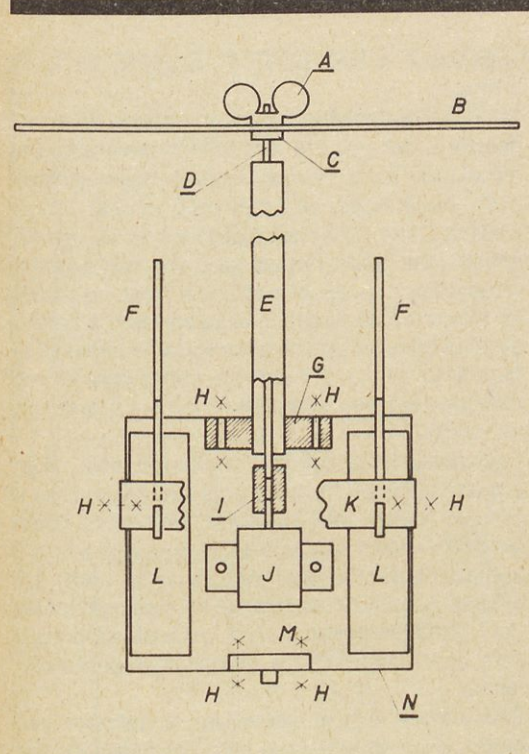

#### **Slika 2. Kosovnica**

- **A krilna matica M4 s podložko**
- **B elisa d=400mm: lepenka**
- **C matica M4 s podložko**
- **D os: varilna žica d=4mm, dolžine 530mm**
- **E cev: d=12mm, aluminij**
- **F nosilec: varilna žica d=3mm**
- **H vijak M3 z matico**
- **<sup>I</sup> sklopka**
- **J elektromotorček s prenosom**
- **K prečni nosilec: aluminij <sup>1</sup> mm**
- **L baterija**
- **M stikalo**
- **N ohišje: aluminij <sup>1</sup> mm**

nju bo tako manj jeze. Ohišje N izdelate iz <sup>1</sup> mm debele aluminijaste pločevine. S pomočjo nosilca G pritrdite cev E na ohišje N. Dela G in E zlepimo. Uporabite kako dovolj kvalitetno (aralditno) lepilo. Za os D uporabite 4 mm varilno žico. Na enem koncu v dolžini 10mm vrežite navoj M4. Os z na vojem vtaknemo v cev E ter jo s pomočjo sklopke <sup>I</sup> spojimo z elektromotorčkom J. (Če ste predtem izdelali že kak ladijski model, s tem ne bo posebnih težav.) Elektromotorček pritrdite na ohišje H tako, da se bo os lepo vrtela (kake posebne na tančnosti za to ne bo potrebno). Motorček mora biti obvezno opremljen z reduktorjem. Bilo bi sila zabavno (in pustno), če bi lahko poleteli, ker pa to *Pustje vesel in norčav zatoje nadvse zadovoljen tudi s Kljukčevo letalno napravo, posebno zato, ker taka v pravem (resnem) življenju ne bi nikoli delovala. Kljukca bi namreč neusmiljeno zavrtelo takoj, ko bi hotelpolete ti, to pa ni niti najmanjprijetno in ne verjamem, da bi od nesel celo glavo. Akcija rodireakcijo, uči fizika. In prava rešitevza Kljukca z eliso bi bila tista, kijoje človek našel pri helikopterju.*

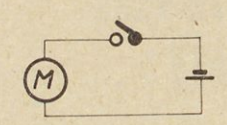

**Slika 3. Električna povezava**

ni namen današnje naloge, je mnogo bolje (enostavneje), da se elisa zavrti morda dvakrat v sekundi.

Eliso B izdelamo iz trdega kartona. V načrtu (slika 1) sem nakazal le možno obliko. Mislim, da je premer okoli 40cm ravno pravšnji. Če bo elisa večja, karton ne bo držal oblike, premajhna elisa pa ne pride do izraza. Iz kartona pa naj le bo, da ne bo kake nesreče. Eliso pritrdimo na os z dvema maticama. Najprej privijemo matico C, nato nataknemo eliso (med dve primerni podložki) ter vse skupaj stisnemo s krilno matico A. Tak spoj je dovolj elastičen, da brez posledic prenese tudi daljšo pustno gnečo. V ohišje pritrdimo še stikalo M ter baterijo (z vijaki H). Baterijo, stikalo in motorček zvežemo po shemi s slike št. 3. Ročica stikala naj gleda iz ohišja, da se delovanje elektromotorčka lahko preprosto in hitro uravnava. Baterijo (napetost) izberemo s poskusom, verjetno bo še najustreznejša tista s tremi volti (dve amerikanki). Končno na ohišje N pritrdimo še prečni nosilec K. Zanj zataknemo dvoje »naramnic«, ki jih izdelamo iz 3 mm žice. Krivina r se mora prilagoditi ramenu maškare, kar seveda določimo s poskusom. Tudi dolžino s določite s po skusom tako, da bo vijak B dovolj odmaknjen od Kljukčeve glave. Tiste robove ohišja N, ki se tiščijo hrbta, oblepimo s samolepilnim (termo) trakom (zakaj, ni težko uganiti). Celotno ohišje N, cev E in eliso B oblepimo (pobarvamo) primerno času in namenu. Sami lahko marsikaj dodate (spremenite), da bo Kljukec še bolj imeniten.

Če ste spretni, potem izdelava te letalne naprave zahteva kake 4 ure dela, kak dan (ali morda dva) bo imela dela še mama.

Ko končujem tale prispevek, me ponovno muči vprašanje ali sem bil dovolj jasen, sem bil morda prezahteven, bo naloga dovolj zanimiva, da seje boste lotili, mladi bralci? Sporočite mi, kako ste se odrezali. Pa mnogo zabave!

### *maketarstvo*

**Matej Pavlič**

# **P.S. City of Bristol (II. del)**

Vsem tistim, ki so se že lotili gradnje makete parnika, najprej opravičilo: v prejšnji številki Tima je bil v načrtu napačno narisan zadnji krov (4) in je sedaj napaka popravljena, na pomanjšani sestavni risbi pa sta izpadla reševalna čolna.

Ker imamo del trupa že gotov, lahko kar nadaljujemo z gradnjo. Na krovu na označena mesta montiramo priveze (20 a, b), nato pa iz vezane plošče izrežemo štiri znake dele 11 a in dva dela 11 h. Vlepimo jih v utore na krovu (3). čeznje pa še iz kartona izstrižena dela 11 b. Iz 2 mm debelega furnirja (ali iz dveh skupaj zlepljenih plasti, debelih po <sup>1</sup> mm) izrežemo <sup>1</sup> cm širok trak in ga prilepimo ob celi dolžini krova. Trak, ki predstavlja stransko ograjo (6), se ob pokrovu kolesa (11 b) prekine, na drugi strani pa se nadaljuje do kljuna, kjer se oba dela stikata s kobilico (1). Na zadnji del krova prilepimo še zadnjo ograjo (7) in stopničke (10) z zračnikom. Sedaj s pomočjo načrta in dimenzij iz kosovnice izdelamo podstavek makete, ki nam bo prišel zelo prav pri barvanju in nadaljnjem sestavljanju. Izberemo živo rdečo in črno nitro barvo. Spodnja polovica trupa (do višine 25mm, merjeno od dna kobilice) je rdeča, zgornja polovica trupa in cela ograja pa sta črni. Takšna sta tudi pokrova koles, krov pa samo prelakiramo s prozornim mat lakom ali svetlim sadolinom. Medtem, ko se barva suši, s škarjami in OLFA nožem pazljivo izrežemo vse dele. ki sestavljajo pogonsko kolo, jih zlepimo, kot kaže skica in pobarvamo z rdečo barvo. Posušeno kolo z majhnim, črno po barvanim žebljičkom pritrdimo skozi nosilec (11 c) v trup (2).

Dimnik (12) je spet sestavljen iz več delov. Lesene zlepimo in medsebojno utrdimo z žebljički. ki jim prej odščipnemo glavico, kovinske pa montiramo šele po barvanju z belo in črno barvo. Sestavljen dimnik nalepimo na odgovarjajoče mesto na palubi (3), nato pa izdelamo vreteno (13). ga

pobarvamo s črno barvo in zalepimo na kljun krova.

Vhodov v podpalubje je sedem, v načrtu pa je na risanih le pet, saj sta dva enakih dimenzij (glej skico). Vsi so sestavljeni iz dveh delov, pokrov (I4b) pa je vedno za <sup>1</sup> mm večji od dela 14 a.

Rešilna čolna (15b) izrezljamo iz koščka mehke smrekovine, prebarvamo tako kot trup parnika (rdeče-črno), na zgornjo stran pa lahko nalepimo še krpico platna, ki predstavlja ponjavo, s katero je pokrit čoln, da vanj ne pride voda. Nosilec (15 a) naredimo iz <sup>1</sup> mm debele žice, pobarvamo s črno barvo in zalepimo v luknjice ob ograji na zadnjem krovu (6).

Poševnik (16) naredimo iz smrekovih letvic, ki jih z grobim in finim brusnim papirjem oblikujemo v okroglo obliko. Tako poševnik kot tudi vsi ostali jambori in prečke se proti koncu nekoliko zožijo v konusno obliko. Zgornji del poševnika (16b), trn (16c) in spodnji del poševnika na mestu prekrivanja z zgornjim delom so črni, ostanek spodnjega dela poševnika pa je le prelakiran s prozornim lakom.

Prvi jambor (17) je sestavljen iz nekoliko več delov, ki pa jih naredimo tako kot poševnik. Vsi križi (17 c, d, e), poševnik (17 f), mesto prekrivanja delov 17a in 17b ter zadnjih 5mm vrha jambora so črni, drugo pa ostane v naravni barvi uporabljenega lesa. Takšna sta tudi drog za zastavo (19) in drugi jambor (18 a), njegov poševnik (18 b) pa je zopet črn.

Sestavljene, pobarvane in posušene elemente zalepimo v odprtine na krovu, nato pa se lotimo vrvi in povezav. Zanje vzamemo tanjši bel in de belejši črn sukanec. Še bolje je, če za slednjega vzamemo kar debelejšo belo najlon vrvico in jo po montaži prebarvamo s črno nitro barvo. Črne so vrvi, ki vodijo k sponkam a, b, d, e, h , i, p in t ter k držaloma pripon (5), vse ostale pa so tanjše in bele. Vse povezave so iz načrta in sestavne skice jasno razvidne in z njimi ne bo težav. Morda le še opozorilo: križi prvega jambora so zaradi boljšega pregleda obakrat narisani v ravnini lista, čeprav so v resnici pravokotni nanj in s tem tudi na vzdolžno smer krova oziroma kobilice.

Sponke (20c) naredimo iz močne tanke žice, še najboljši pa so členki stare kovinske verižice ali obeska za ključe. Pazite, da ne bo kdo razdrl dragocene zlate ali srebrne verižice in bo potem doma ogenj v strehi, pa še njegovo nadaljnje ukvarjanje z maketarstvom bo lahko postavljeno pod vprašaj.

Kdor se je točno držal navodil in je bil pri delu na-

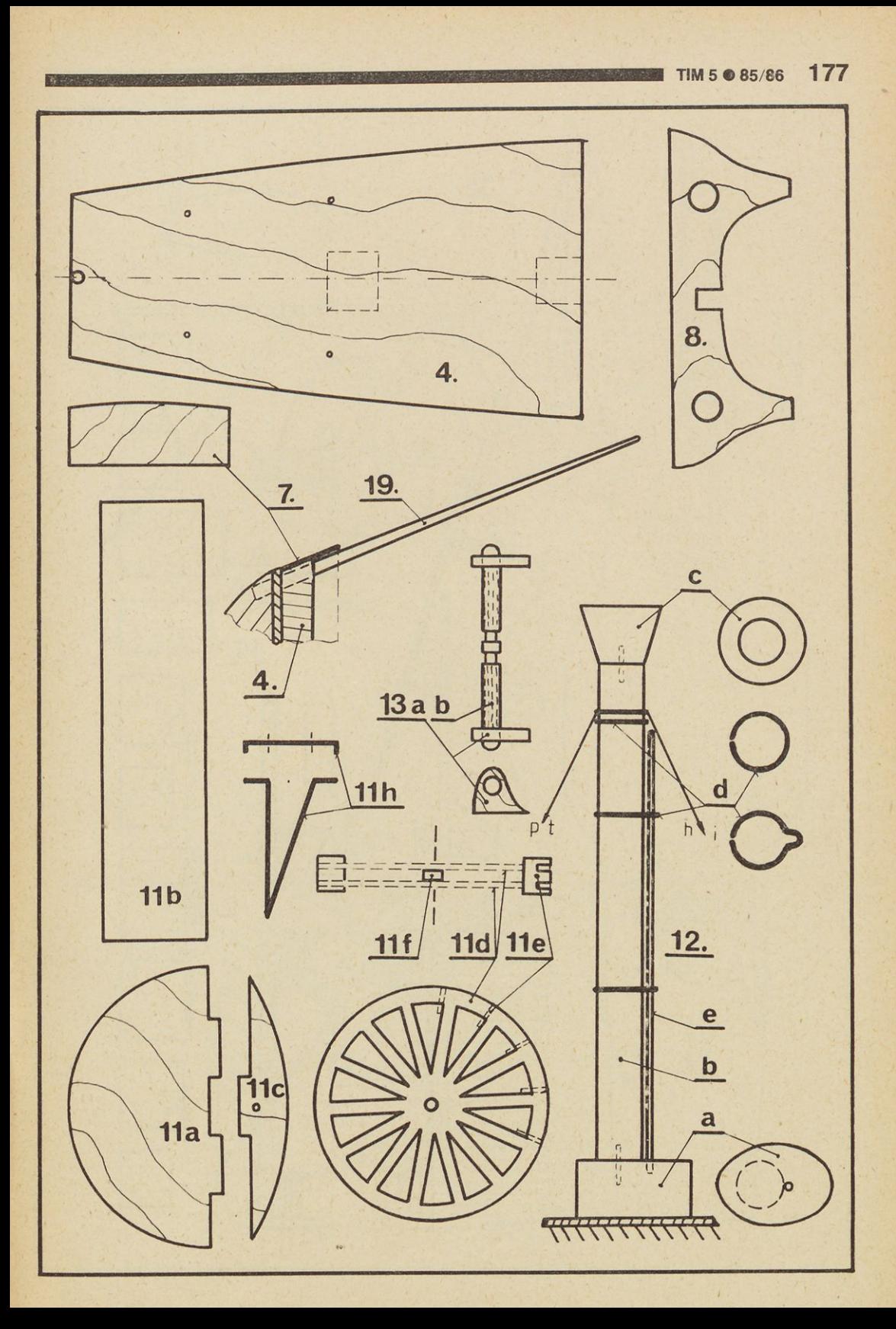

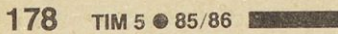

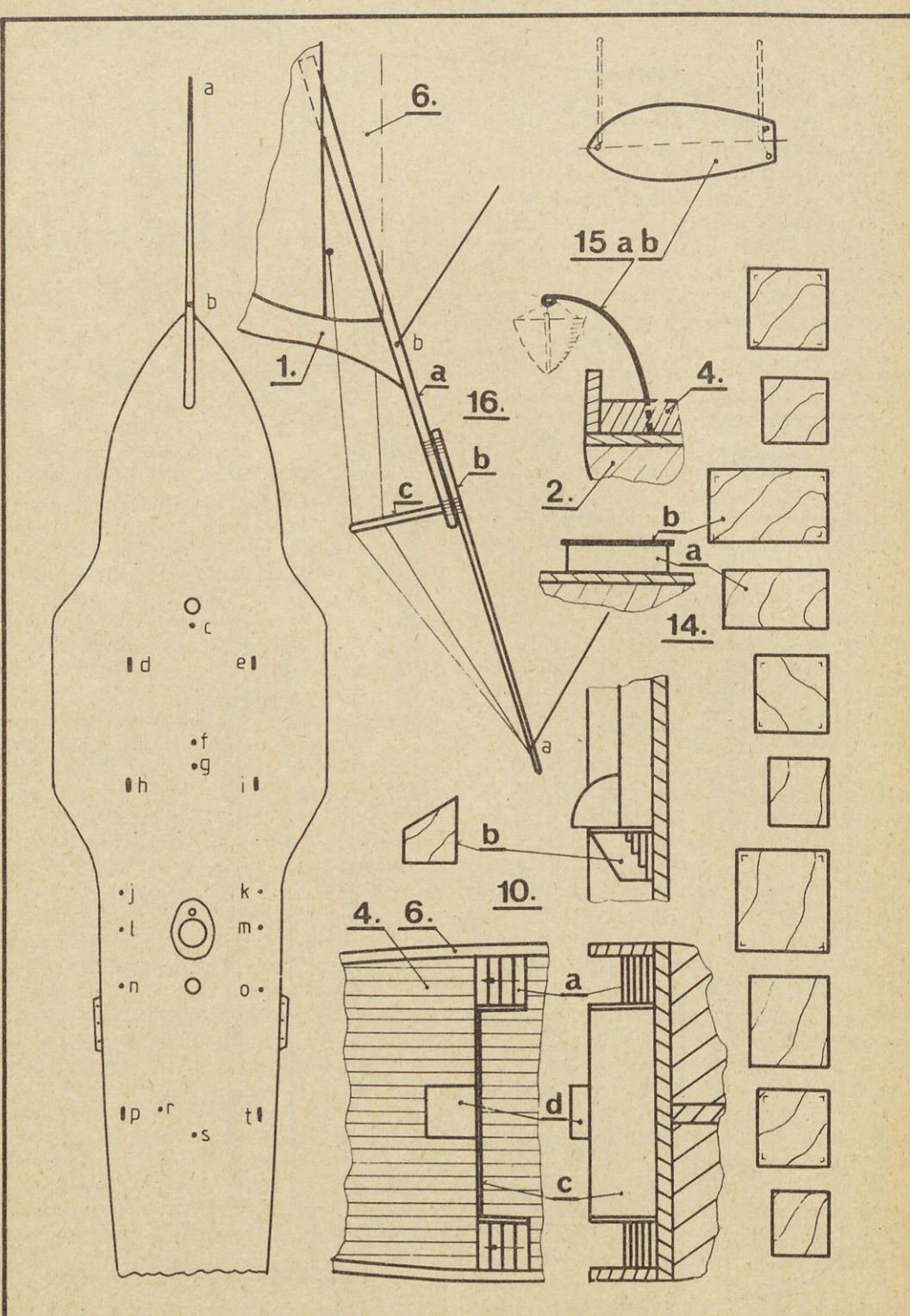

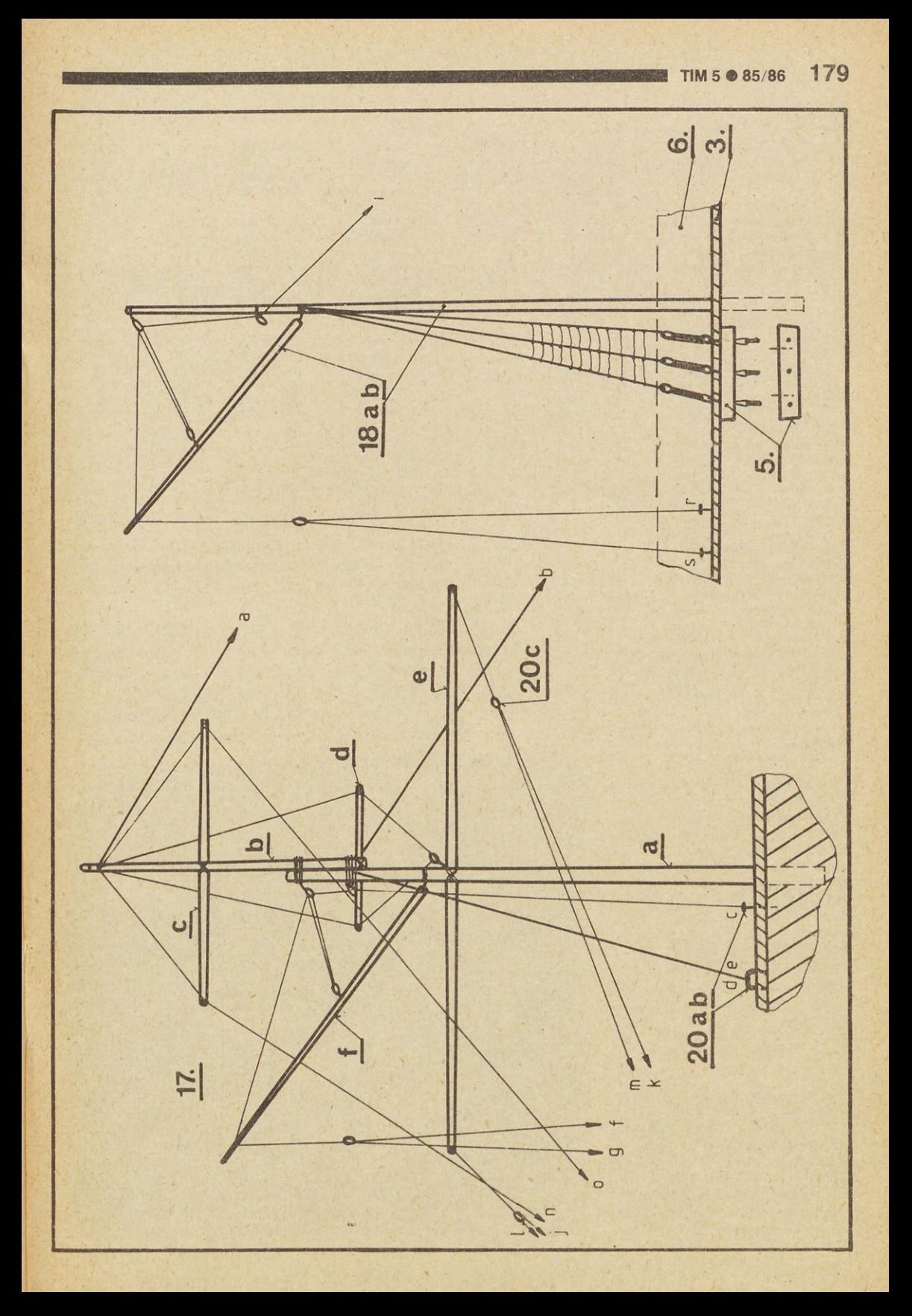

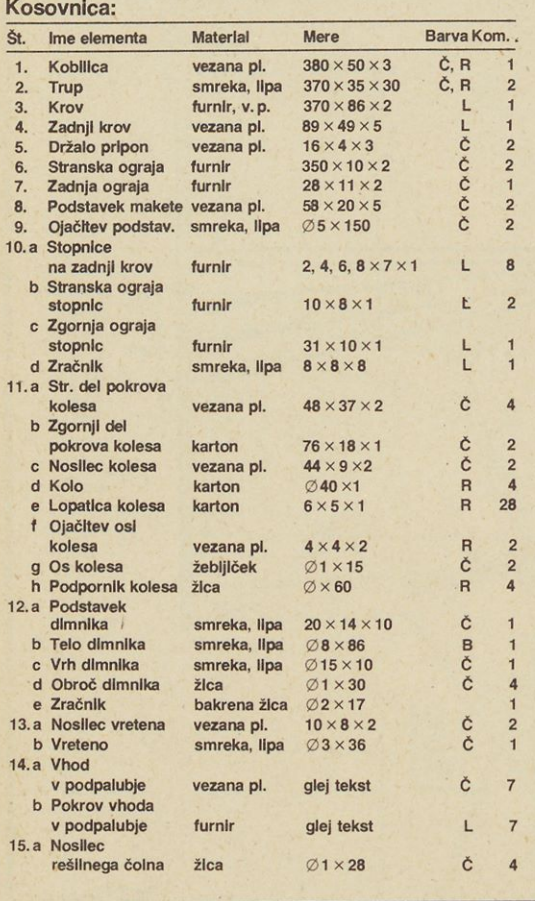

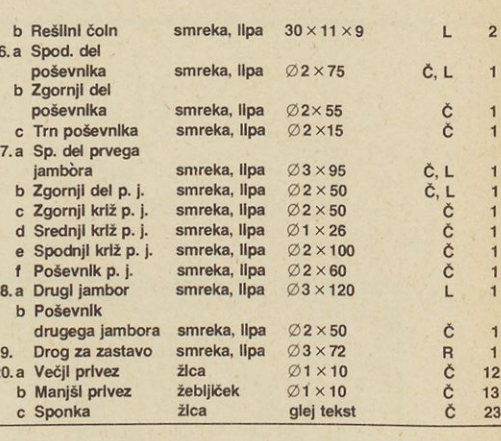

R — rdeča nitro barva

Č — črna nitro barva

B — bela nitro barva

L — naravna barva lesa

Cu — naravna barva bakra

tančen, ima pred seboj lepo maketo zgodovinskega parnika na kolesa in mu ob pogledu nanj nikdar ne bo žal časa, porabljenega za njegovo izdelavo.

OPOZORILO: Tisti, ki želijo kompleten načrt ter sestavno risbo z elementi, detajli in kosovnico (v naravni velikosti), ga lahko po povzetju naročijo v uredništvu Tima, Lepi pot 6, p.p. 541/X, 61000 Ljubljana, kjer je mogoče dobiti tudi še kompleten načrt piratske dvojambornice »Brig«, objavljen v drugi in tretji številki Tima.

#### **Tone Pavlovčič**

# **Piero Russian**

### *Srečanje z zamejskim modelarjem*

V eni prejšnjih številk naše revije sem vam predstavil model letala Hs-123. Letečo maketo štirikrat pomanjšanega dvokrilnega lovca sem gradil skupaj z zamejskim modelarjem Pierom Russianom, modelarjem iz Trsta. In ko sem že predstavil model, naj vam pred-<br>stavim še modelarja.

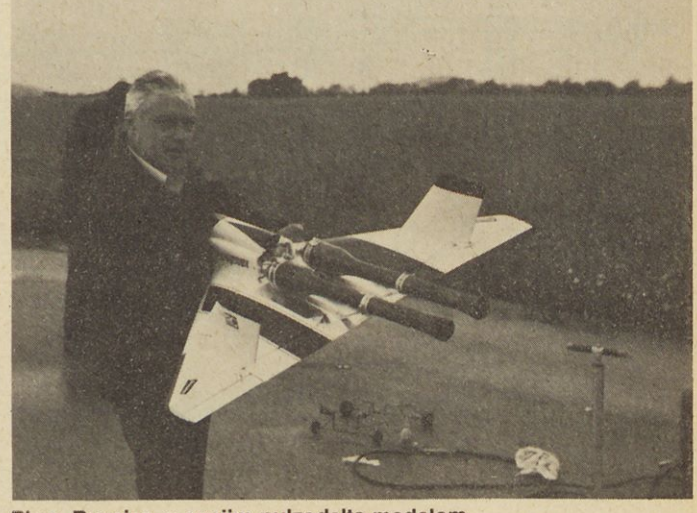

stavim še modelarja. **Piero Russian s svojim pulzodelta modelom**

# **Uredništvo in uprava revije TIM vam želita srečno in uspešno novo leto!**

Piero Russian, rojen v Trstu 1927. leta, se je sorazmerno pozno pričel ukvarjati z letalskim modelarstvom. Bolj so ga zanimali miniaturni vlaki. Njegovo zanimanje za malo železnico je bilo tolikšno, da je 1958. leta v Trstu odprl majhno trgovino, v kateri naj bi v glavnem prodajal samo izdelke in material za HO vlake. Tako je tudi trgovini dal ime »HO«. Vsi, ki se bavijo z vlakci vedo, da je to sistem in velikost male železnice, ki ima med tiri razdaljo 16 mm.

Istočasno je pričel misliti tudi na to, da bi imel v trgovini na razpolago tudi material za letalske modele. In zgodilo se mu je to, kar se je zgodilo tudi vsem nam, ki smo kakor

**V svoji trgovini HO v Trstu nudi modelarjem vse, kar je po trebno za gradnjo modelov**

koli prišli v stik z letalskimi modeli. Tudi on se je »zastrupil« s to zvrstjo modelarstva. Tako je po stal letalski modelar šele leta 1958, to je v letu, ko je odprl svojo skromno trgovino. V tistem času smo modelarji gradili le jadralne modele, saj za druge ni bilo primernih materialov, pa tudi takih motorjev ne, kot jih poznamo danes. Toda že jadralni modeli so ga takoj osvojili in mu dali prav tisti zagon, kije potreben, da ostaneš v modelarskih vrstah. Potem so se na tržišču pojavili mali dizelski mo torčki in svoje modelarsko zanimanje je takoj preusmeril na motorne modele. Pričel je graditi vezane modele, tako imenovane Ukontolce. Pričel se je udeleževati tekmovanj v skupinskem letu teh vezanih modelov. In ravno v tej zvrsti mu je prirastlo k srcu letenje.

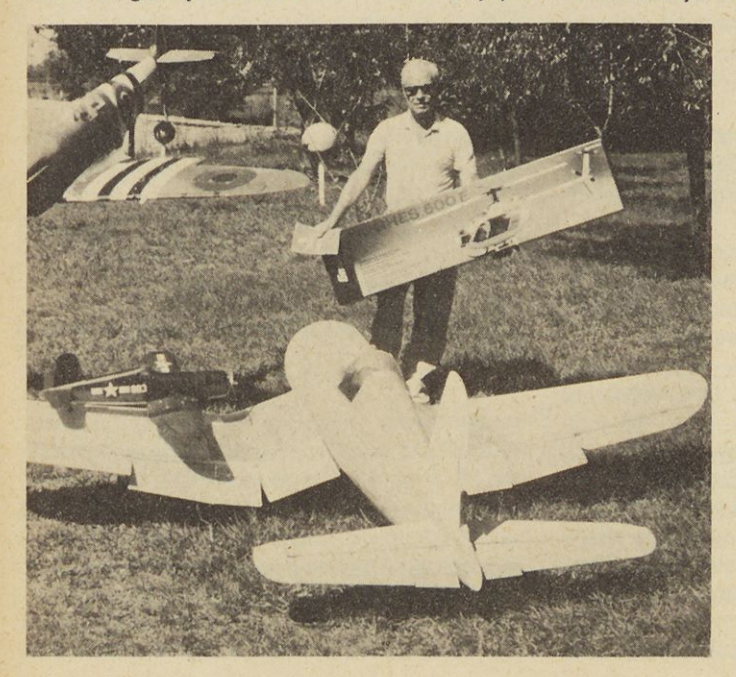

Vedno je najbolj užival v letenju z modeli. To slednje mu je še vedno pri srcu. Ves prosti čas porabi za gradnjo modela, ki je večkrat narejen dokaj na hitro, potem pa brž z njim na letališče. Če model slabo leti, mu je usojeno, da ostane v »hangarju«, on pa se posveti no vemu modelu.

Mali pulzoreakcijski motorčki so mu modelarstvo spremenili v pravcato strast, čeprav se semtertja bavi tudi z modeli helikopterjev, Tako je tudi na portoroškem AIR SCHOWU 85 uspešno zaključil prireditev s poletom svojega delta modela, ki je imel vgrajen pulzoreaktor.

Ker je z leti postala njegova trgovina nekakšno zbirališče modelarjev, je kaj hitro organiziral skupino imenovano »HO — PATROLA«, s katero se je udeležil tudi imenovane letalske prireditve v Portorožu.

Piero Russian je v modelarstvu našel svoj poklic. Malo trgovinico je zamenjal z večjo, v kateri nudi modelarjem vse, kar je potrebno za katerikoli model, katerekoli zvrsti. Tako ima v trgovini, ki se nahaja v Galeriji Tergesteo, na razpolago vse za male železnice, vse za letalske modele, za vodne modele (od jadrnic do motornih čolnov) in tudi vse. kar je potrebno za avtomodelarski šport. V svoji trgovini nudi tudi montažne škatle svetovnih proizvajalcev, kot na primer GRAUPNER, AEROPIC-COLA itd.

V svoji trgovini poleg tega. da nudi dele in polizdelke za že obstoječe modele, nudi tudi pomoč in nasvete, delne načrte, pa tudi glavne sestavne dele — krila in trup — za katerikoli model.

Toliko o zamejskem modelarju, ki z izbiro v svoji trgovini želi vsem modelarjem in predvsem vsem bralcem revije TIM srečno in ve selo novo leto 1986.

### **<sup>1</sup> <sup>82</sup> TIM <sup>5</sup> • 85/86**

### *elektronika*

**V. Ivkovič**

# **Detektorski sprejemnik**

Že v prvi številki TIMA smo spoznali detektorski sprejemnik. Povedali smo, da je to enostaven sprejemnik, ki za svoje delovanje ne potrebuje izvora električne napetosti. Z njim lahko sprem ljamo program bližnje radijske postaje. Program poslušamo s slušalkami upornosti <sup>1</sup> do 2 kohma. Postaje izbiramo z menjavo kapacitete kondenzatorja ali z izbiro priključka na tuljavi oziroma pomikanjem feritnega jedra znotraj tuljave.

O detektorskem sprejemniku pišemo znova na željo mnogih mladih radioamaterjev. Veliko mi jih je pisalo in spraševalo, kaj je to kondenzator, kakšen je videti, čemu rabi, kakšen je spremenljivi kondenzator in kje lahko take reči kupimo.

Kondenzator je radiotehnični element, ki ima znano kapaciteto. To fizikalno količino označujemo z oznako C. Osnovna enota je <sup>1</sup> Farad (F), ime pa je dobila po znanem fiziku M. Faradayu. To je zelo velika enota, v vsakdanjem življenju uporabljamo mnogo manjše enote. Tako največkrat uporabljamo enoto pikofarad (1 pF), kar je milijoninka milijoninke farada.

Kondenzator je sestavljen iz tankih kovinskih plošč, med katerimi je izolator. Kapaciteta je odvisna od velikosti plošč in medsebojne oddaljenosti ter snovi, ki je med njima.

Kondenzatorje izdelujejo z različnimi tehnološkimi postopki in iz različnih snovi. Na sliki 26 je prikazan simbol blok-kondenzatorja, na sliki 27 pa najbolj pogoste oblike kondenzatorjev.

Kondenzatorji v elektrotehniki ločujejo istosmerno in izmenično napetost (prepuščajo le izmenično napetost).

Na sliki 30 je shema detektorskega sprejemnika. Vidimo, da je med anteno in sprejemnikom vstavljen blok kondenzator C1 s kapaciteto <sup>1</sup> nF (nano farad — milijardinka farada). Poleg blok-kondenzatorjev in drugih, ki imajo stalno kapaciteto, poznamo tudi take, katerim kapaciteto lahko spreminjamo v določenem območju — to so spremenljivi kondenzatorji. Običajno imajo taki

Slika 26. Oznaka blok-kondenzatoria

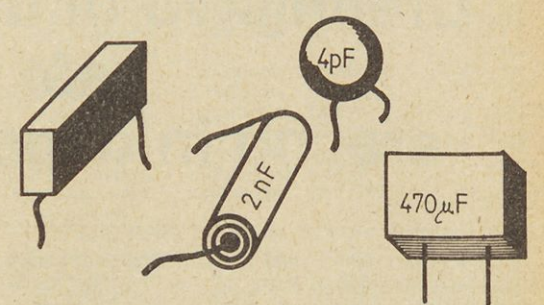

Slika 27. Najbolj pogoste oblike blok-kondenzatoriev

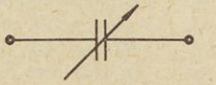

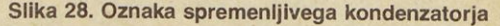

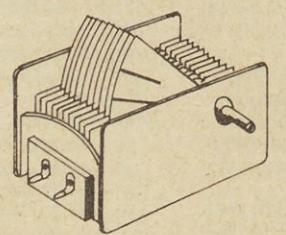

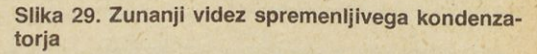

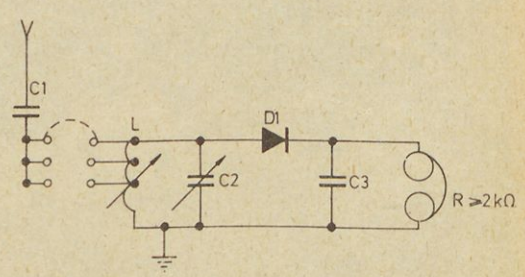

**Slika 30. Električno vezje detektorskega sprejemnikka**

kondenzatorji največjo kapaciteto približno 1000 pF. Oznako takega kondenzatorja vidimo na sliki 28, zunanji videz pa na sliki 29. Spremenljivi kondenzator C2 od 50 do 500 pF smo uporabili v našem detektorju. Z njim lahko, kot smo že povedali, izbiramo radijske postaje oziroma programe. Spremenljivi kondenzator C2 lahko zamenjamo tudi z blok-kondenzatorji. Za to zamenjavo potrebujemo nekaj blok kondenzatorjev različnih vrednosti (med 50 in 500 pF), nakar z enostavnim me njavanjem najdemo pravega za želeno postajo. Program lokalne postaje lahko torej iščemo na štiri načine — s spremenljivim kondenzatorjem, izbiro blok-kondenzatorja, izbiro izvoda na an tenski tuljavi in premikanjem feritnega jedra znotraj tuljave.

Tuljavo L navijemo na plastičen ali papirnat valj premera 10 mm. Navijamo ovoj za ovojem tako, da po vsakih 20 ovojih pustimo izvod za regulacijo. Žica naj bo bakrena, izolirana z lakom, debeline okoli 0,3 mm.

Za detektor smo uporabili diodo D1, lahko pa je katerakoli dioda in ne ravno AA121. Blok-kondenzator C3 ima vrednost <sup>1</sup> nF.

Za izdelavo detektorskega sprejemnika potrebujemo naslednji material:

 $C1 - 1nF/50 - 100V$  $C2 - 50 - 500pF$  $C3 - 1$  nF/16V  $D1 - A A121$ slušalke R = 2 kohma tuljava L = telo  $\varnothing$  8-10mm × 100mm, 3 × 30 ovojev CuL žice Ø 0,3mm feritno jedro vetronit ploščica za tiskano vezje.

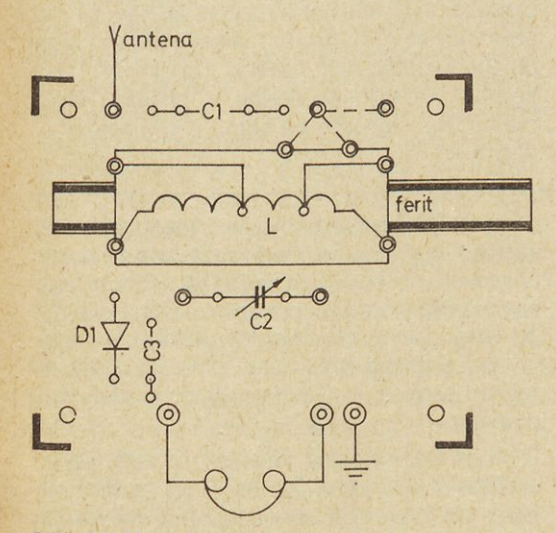

**Slika 31. Montažna shema**

Za detektor najprej naredimo montažno shemo, ki je prikazana na sliki 31. Potem, ko smo naredili ta razpored elementov, preidemo na izdelavo vezja. Videz tiskanega vezja za naš detektor kaže slika 32, vezje pa je izdelano po drugem postopku, opisanem v TIMU številka 3.

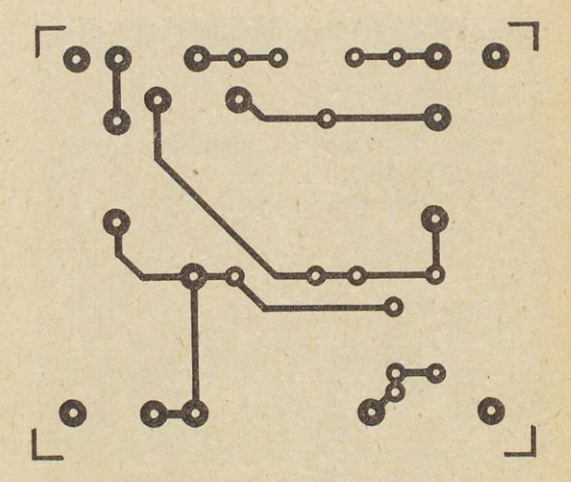

Slika 32. Tiskano vezje za detektorski sprejemnik

### **Sprejemnik z enim tranzistorjem**

Glasnost in čistost sprejema lokalne radijske po staje vas verjetno ne bosta zadovoljili, zato vam predlagam, da naredite sprejemnik z enim tranzistorjem. S takim sprejemnikom boste podnevi dobro slišali program lokalne postaje, ponoči pa še kakšne druge, malo bolj oddaljene.

Vezje za tak sprejemnik z enim tranzistorjem je prikazano na sliki 33.

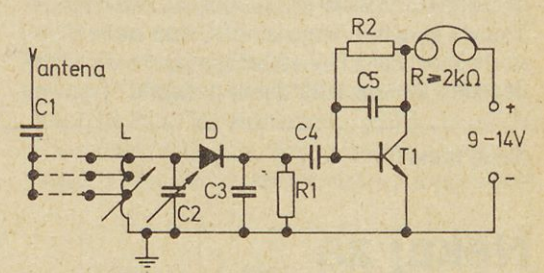

**Slika 33. Električno vezje sprejemnika z enim tran zistorjem**

Iz sheme lahko takoj vidite, kateri material vam je potreben: upor R1 — 10 kohm, upor RR2 — 330 kohm, kondenzator C1 — <sup>1</sup> nF/400V, spremenljivi kondenzator C2 — 50—500 pF, kondenzator C3 — 3,6 nF/16V, kondenzator C4 - 0.22  $\mu$ F/16 V, kondenzator C5 — 220 pF/16 V dioda D1 — AA121 tranzistor T1 — BC108,

tuljava L  $-$  Ø 8 $-$ 10mm  $\times$  100, 3  $\times$  30 ovojev žice CuL  $\varnothing$  0,3mm, slušalke  $R = 2$  kohm,

baterija 9 ali 14V.

Tranzistor T1 deluje kot ojačevalnik tonskega signala (NF ojačevalnik). Več o tranzistorjih boste lahko prebrali v naslednji številki TIM.

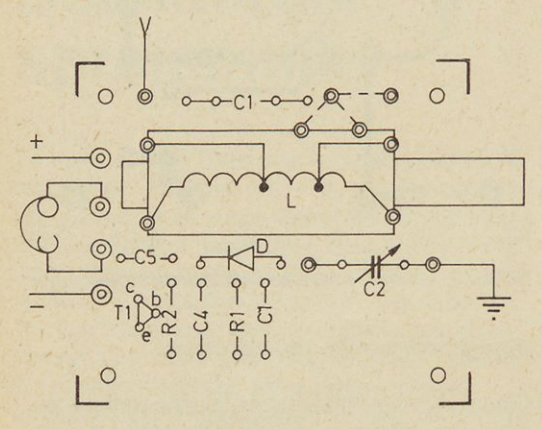

**Slika 34. Montažna shema**

Na sliki 34 je montažna shema sprejemnika z enim tranzistorjem, na sliki 35 pa tiskano vezje za isti sprejemnik.

Večino materiala za to in naslednje samogradnje boste našli v trgovini RIZ v Ljubljani, Ziherlova 10, Trnovo. In cene? Tranzistor BC 108 stane 57,90 din, kondenzator 1-100nF so po 35 din, kondenzator 220 pF 8,89 din in podobno. Trgovina

#### **Jernej Bdhm**

### **Nekaj za očetov avto**

Čas počitnic je bil in vse se je začelo na napačnem koncu: dež in dolga vrsta v Senju za jutranji trajekt proti Loparju. Na otoku Rabu smo bili vseeno čez dobro uro (preko Jablanice), toda že tisti hip nas je ustavil miličnik. Imam navado, da tudi podnevi vozim s prižganimi lučmi. Tega, da ni gorela ena žarnica na naši stoenki, nisem mogel videti, kar pa me seveda v ničemer ni opravičevalo. Takšni so cestno prometni predpisi. Že med menjavanjem žarnice sem premišljeval, kaj storiti, da se mi v bodoče take neprijetnosti ne bodo

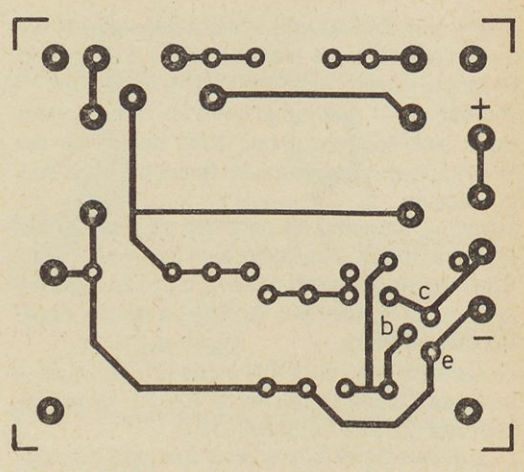

**Slika 35. Tiskano vezje za sprejemnik z enim tranzi storjem**

ima več integriranih vezij, LED diod, tranzistorjev, potenciometrov in drugih elektronskih komponent. Informacije dobite po telefonu 061 221-015.

## *Inovator*

Od mladih inovatorjev pričakujemo, da bodo na osnovi današnjega opisa naredili sprejemnik z ali brez tranzistorja in da zanj naredijo tiskano vezje po enem od opisanih načinov. Sprejemnik mora delovati. Sprejemnik opišite in prikažite uredništvu TIM. najboljše pa bomo v TIM objavili in nagradili.

dogajale. Taki nameni običajno v meni vznemirijo še neko drugo struno. Plod vsega tega pa je tale prispevek. Kot nalašč za vas mladi bralci, da (ponovno prispevate nekaj za očetov avto. Poletje je že daleč, dan kratek in meglen, vozniki avtomobilov več prižigajo luči in prav lahko se zgodi, da pregori žarnica, ki s tem povzroča nevarnost v prometu.

Problem sem nakazal in prepričan sem, da že skušate najti (elektronski) odgovor. Možnosti je ogromno, saj naloga niti ni tako zahtevna. Na nek način moramo izmeriti oziroma detektirati električni tok v tokokrogih žarnic, katerih delovanje želimo nadzirati. Če pregori žarnica, ne bo električnega toka v njenem tokokrogu, tako stanje pa naj aktivira alarm, ki bo opozoril na okvaro žarnice.

Poglejmo, kaj predlagam.

Ste že slišali za »reed« kontakte (releje) oziroma

hermetično zaščitene kontakte? Prav tak kontakt bomo namreč uporabili za rešitev današnje naloge. Izdeluje jih tudi naša industrija, tako da vsaj z iskanjem ne bo posebnih težav.

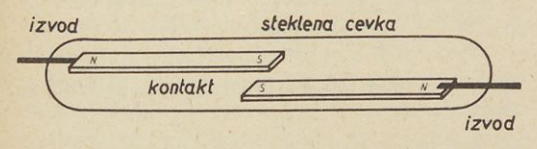

**Slika 1. Cevka s hermetično zaščitenim kontaktom**

Oglejmo si sliko št. 1. V stekleno cevko sta vložena dva kovinska kontakta, ki sta dejansko dva drobna paličasta magnetka. Vemo, da se lahko dva taka magneta privlačita ali pa odbijata, odvisno od tega, kako ju obrnemo (privlačita se raznoimenska magnetna pola, istoimenska pa odbijata). Navijmo na cevko nekaj ovojev običajne izolirane žice in jo priključimo na električno napetost (baterijo). Stekel bo električni tok, ki v okolici navitja ustvari elektromagnetno polje. To ustvari magnetni pretok, ki ga lepo ponazorimo s silnicami. Zanj je značilno, tako kot še za vrsto drugih naravnih pojavov, da skuša zavzeti »linijo najmanjše upornosti«. Železo, iz katerega sta kon takta, ima precej manjšo magnetno upornost kot zrak in steklo. To pomeni, da bo magnetni pretok najgostejši prav v kontaktih. Ugodnejše stanje (manjšo magnetno upornost) se skuša doseči tudi z »določeno silo«! Tak primer delovanja imamo v kontaktni reži, ki jo pojav skuša odpraviti. Če je ta magnetna sila, ki je (kot smo rekli) posledica električnega toka, ki smo ga pognali po navitju. dovolj velika, združi (sklene) oba kontakta. In prav to smo želeli. (Pravkar smo opisali tudi delovanje releja.)

Če bi naredili na cevko en sam navoj, bi za pre klop kontakta moral teči v žici (v praksi) že kar znaten električni tok. Če bi naredili dva ovoja, bi bil potreben za dosego istega cilja samo polovičen tok oziroma samo desetina, če bi navili deset ovojev itn. Preprosto sklepanje nam je odkrilo zakonitost, ki govori, da so za premikanje kontaktov (občutljivost releja) pomembni amperni ovoji. Torej pri večjem toku potrebujemo manj ovojev (in obratno) za to, da kontakt releja preklopi.

Vzemimo, daje občutljivost »reed« kontakta, ki ga bomo uporabili v nalogi, 50 amper-ovojev (Aov). Pri Zastavi 101 teče skozi žarilno nitko (dolge) žarnice približno 10 amperov. Če torej navijemo na cevko vsaj 5 ovojev (glej foto št. 1), bo to že do volj, da se skleneta kontakta v cevki. Zaradi za-

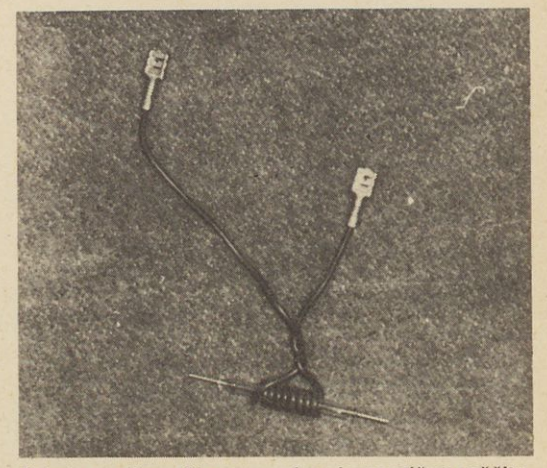

**Takole navijemo žico na cevko s hermetično zaščite' nim kontaktom**

nesljivejšega delovanja bomo navili raje 10 ovojev. Vstavimo navitje s kontaktom v tokokrog žarnice. Ko prižgemo luč, se mora skleniti tudi kon takt v cevki, sicer...

Tako, sedaj že nekako znamo detektirati okvaro žarnice. Pa vendar se še malo ukvarjajmo z »reed« kontaktom. Bili bi le preveč potratni, če bi za varovanje vsakega tokokroga uporabili po en tak kontaktni element. Skušajmo osnovni problem čimbolj poenostaviti.

Navijmo na cevko »reed« kontakta novih 10 ovo jev, vendar tokrat naj bo smer navijanja obratna. (Strokovno imenujemo nastalo navitje bifilarno navitje.) Takoj bom razložil, zakaj potrebujemo bi filarno navitje. Na cevki imamo torej dvoje navitij. Eno navitje vežemo v serijo z levim žarometom, drugo navitje pa v serijo z desnim žarometom

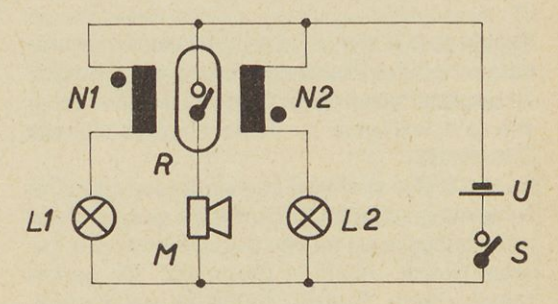

Slika 2. Osnovni stik

(slika št. 2). (S piko skušamo v shemah označiti smer navijanja, ki je v našem primeru še kako pomembna. Pika označuje npr. začetek navijanja pri pogoju, daje smer navijanja ista za vsa navit-

### **<sup>1</sup> 86 TINI <sup>5</sup> ® 85/86**

ja.) Vključimo luči. Morda boste presenečeni, toda kontakt se ne bo sklenil. Zakaj? Stvar je zelo preprosta. Obe žarnici sta enaki in v obeh navitjih z enakim številom ovojev teče dvoje enakih tokov. Vendar, ker sta navitji naviti bifilarno (nasprotno) tako, da se vpliv, ki ga povzroči magnetno polje prvega navitja, uniči z vplivom iz drugega navitja. Navitji sta namreč tako zelo blizu, da njuna vpliva lahko enostavno seštejemo. Če pregori ena žarnica (prekine se en tokokrog), nastopi primer, ki ga že poznamo. Kontakt vključi alarm.

Ta rešitev pa ima neko pomanjkljivost. Ne deluje v primeru, da pregorita istočasno obe žarnici. Priznati morate, daje to silno redek pojav in da se prav lahko zadovoljimo s tako rešitvijo. Tudi vsi naši najmodernejši aparati in naprave, celo letala, so grajeni na predpostavkah, da se določene stvari bolj poredko dogajajo.

Na shemi s slike št. 2 vidimo, da ob okvari žarnice »reed« kontakt neposredno sklene električni tokokrog za piskalo. Slednjega lahko dobimo v skoraj vsaki trgovini z avtomobilskimi deli.

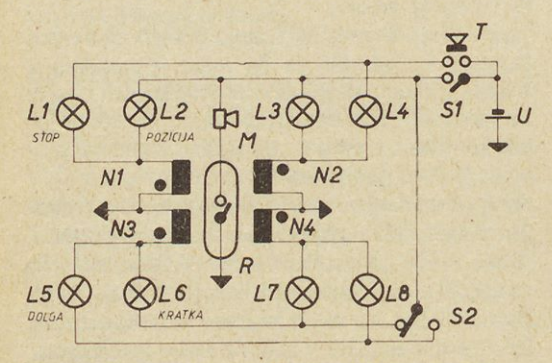

**Slika 3. Osnovni stik z ločenima tokokrogoma**

Na sliki št. 3. je shema, ki je za prakso bolj primerna, ker nudi določeno neodvisnost med prednjimi in zadnjimi lučmi na avtomobilu. Mislim, da je shema dovolj jasna, da ne potrebuje posebnega komentarja.

Na sliki št. 4 je shema, ki bo morda zadovoljila bolj zahtevne graditelje. Osnovna ideja ostaja seveda ista. Omogoča pa mnogo bolj sprejemljivo krmiljenje piskala. Alarm je prekinjajoč. Ob napaki vključi »reed« kontakt napajanje za alarmno vezje. Krmilni signal generira integrirano vezje LM 555 v stiku A-stabilnega multivibratorja s časovno konstanto okoli 15 sekund. Prižge se tudi LED dioda, ki rabi kot optični indikator napake. Pritrdimo jo na primerno mesto na armaturni plošči z instrumenti. Vezje deluje zanesljivo tudi

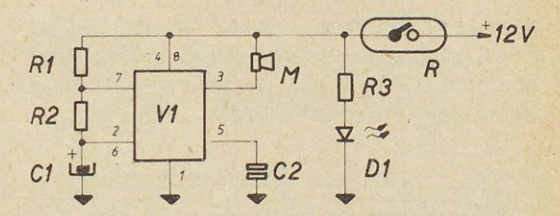

**Slika 4. Shema vezja s prekinjajočim akustičnim signalom**

- **V1 integrirano vezje LM 555**
- **D1 LED dioda (JUMBO)**
- **R1 <sup>1</sup> M upor 1/8W**
- **R2 <sup>1</sup> M upor 1/8W**
- **R3 1,2 k upor 1/8W**
- **C1 10/iF elektrolitski kondenzator, 20 V**
- $C2 \t10 \mu F / 50V$ <br>M minifon 12 **M minifon 12V**

pri večjih odstopanjih vrednosti posameznih elementov in v širokem temperaturnem območju. Za krmiljenje kontakta lahko uporabimo stik s slike št. 2 ali 3. Tudi pri izbiri piskala imate proste roke, ker vezje dovoljuje do 200 mA bremenskega toka. Slika št. 6. prikazuje praktično realizacijo tega vezja, ki sem ga sicer realiziral kar na univerzalni ploščici tiskanega vezja.

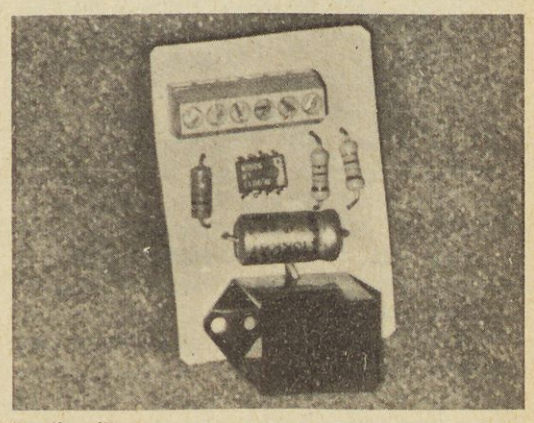

**Realizacija**

Vgradnjo prepuščam vaši iznajdljivosti, ker je električna napeljava od avta do avta drugačna. Prepričan sem, da vseeno ne bo večjih težav. Pomagajte si s shemo električnih povezav za očetov avtomobil.

Na cevko s hermetično zaščitenima kontaktoma navijemo potrebno število ovojev primerne žice, ki jo nato fiksiramo z dvokomponentnim lepilom. Priključke opremimo z avtomobilskimi kontakti. Seveda mora biti žica primerno dimenzionirana, najbolje, da je enake dimenzije, kot jo ima napeIjava v avtu. Navijemo ovoj do ovoja (trdno) in če je potrebno še drug sloj. Ni narobe, če se kak ovoj prekriža, le lepo ne bo. (Ko sem začenjal z elektrotehniko, so mi starejši »elektroniki« pravili, da za tak prekrižan ovoj velja neka plus minus logika. Neumnost, ki je posledica nerazumevanja pojava induktivnosti. Na mestu križanja lahko pride do poškodbe izolacije oziroma stika, kar pa je resnično nerodno in šele to ima svoj vpliv v navitju.) Hermetično zaščitene kontakte izdeluje Inštitut za elektroniko in vakuumsko tehniko v Ljubljani. Izdelujejo jih v več različnih variantah. Primeren je skoraj vsak njihov izdelek, vendar skušajte priti do takega s čimmanj amper ovoji (40 do 50 Adv). Naj opozorim še na to, da naše vezje tudi ob

*računalništvo*

**Ivan Gerlič**

**MALA ŠOLA RAČUNALNIŠTVA (15)**

# **Preskoki GOTO z računal nikom**

V prejšnji številki Tima smo našo malo šolo računalništva končali z enostavnim programom MA¬ TEMATIKA, danes pa s podobnim programom pričnimo. Napišite spodnji program tako, da boste lažje razumeli problem, ki smo ga v naslovu zapisali — preskoki z računalnikom.

```
10 REM##*MATEMATIKA*##
20 REM*****GI*TIM*****
30 PRINT"PROSIM DVE ŠTEVILI
48 PRINT"PRVO ŠTEVILO JE ; "i
INPIJT H
50 PRINT"DRUGO ŠTEVILO JE'"
: IHPIJT E
60 PRINT : PRINT
70 PRINT"NJUNA:"
80 PRINT TAB(7);"-VSOTA JE:";A+B
90 PRINT TAB(7);"-RAZLIKA JE:";A-B
100 PRINT TAB<7)
-PRODUKT JE:" i A*B
110 PRINT TAB(7);"-KOLICNIK JE:";A/B
120 END
```
eventualni okvari ne bo motilo delovanje osnovne »avtoelektrike«.

Počitniška dogodivščina, ki sem jo omenil na začetku, se je končala nadvse ugodno pa še sonce se je kmalu pokazalo. Upam, da vam je bila današnja naloga všeč in da jo boste lahko tudi realizirali. Pa mnogo zabave!

*Hermetično zaščiteni kontakti so* v *tehniki še kar pogost element. Kontakt je zaščiten pred atmosferskimi vplivi in zato mnogo bolj zanesljiv kot kontakt običajnega re leja. Niso pa primerni za preklapljanje večjih električnih tokov. Uporabljamo jih kot vmesniški element med fizi kalnim svetom in elektroniko. Uporabljamojih npr. v de tektorjih tekočine (bazeni z vodo), položaja (vrata odpr ta/zaprta), ali kot signalni izbiralniki — releji (merilne aparature) itn.*

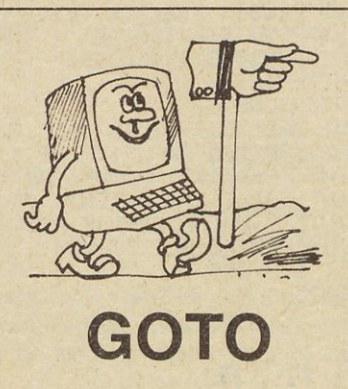

Računalnik torej izračuna vsoto, razliko, produkt in količnik zadanih dveh števil, toda če želimo izračunati ponovno vse te računske operacije za dve novi števili, moramo celoten program ponovno startati z ukazom RUN. Tega pa ne želimo! Želimo, da bi bil računalnik takoj po izračunu ponovno pripravljen za računanje novih števil. To lahko rešimo z novim ukazom, in sicer GOTO. Ukaz GOTO nam omogoča brezpogojni preskok na katerikoli stavek v programu. Za boljše razu-

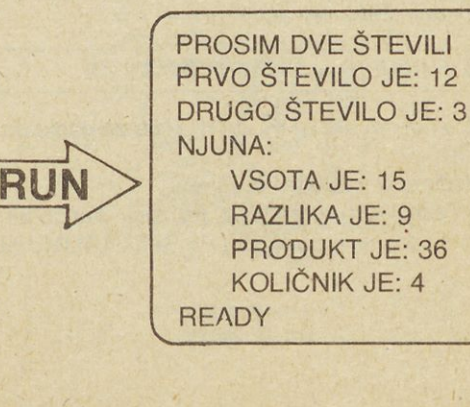

### **<sup>1</sup> 88 TIM <sup>5</sup> • 85/86**

mevanje si oglejmo naslednji program, ki uredi pravilnost izpisa izbranega stavka.

10 REM\*\*\*GOTO PRIMER\*\*\* REM\*\*\*\*IG\*\*\*\*TIM\*\*\*\* 25 PRINT"MMMMM PRINT"TO" ; GOTO70 40 PRINT"ZELO" : GOT060 PRINT"PROGRAM":ENB PRINT"ENOSTAVEN" : GOTO50 PRINT"JE" : GOT040

Sedaj pa uporabimo ta ukaz v našem programu matematika.

 REM\*\*\*MATEMATIKA\*\*\* 20- REM\*\*\*\*\*GI\*TIM\*\*\*\*\* PRINT CHR\$<147) PRINT"PROSIM DVE ŠTEVILI" PRINT"PRVO ŠTEVILO JE:"; :INPUT <sup>A</sup> PRINT"DRUGO ŠTEVILO JE:";:INPUT b PRINT : PRINT PRINT"NJUNA:" 80 PRINT TAB(7);"−VSOTA JE∶";A+B<br>90 PRINT TAB(7);"−RAZLIKA JE∶";A−B PRINT TAB(7>;"-PRODUKT JE : " *i* A\*B PRINT TAB<7>;"-KOLICNIK JE:";fl/B PRINT"ZA NADALJEVANJE PRITISNI " PRINT"KRTEROKOLI TIPKO!" NA IT 198., 255 120 GOT025

### **WAIT m, ri2 INKEY\$**

No, ta program pa že ustreza našim zahtevam, saj omogoča takojšen ponoven izračun z novimi števili. Toda 118, stavek vsebuje nov ukaz WAIT. Ta ukaz omogoči čakanje računalnika do pritiska na poljubno tipko. To pa tudi želimo v našem programu. Toda ta ukaz ima samo računalnik COM-MODORE 64. Nič skrbi, SPECTRUMOVCI! Tudi vi si lahko pomagate z ukazom INKEY \$ in sicer v naslednji obliki:

<sup>118</sup> IF INKEY\$ = "" THEN GOTO <sup>118</sup>

Več o novem ukazu IF... THEN pa za oboje pozneje!

Naredimo si naslednji program!

Joj! Ta majhen programček, pa izpolni kar cel zaslon s samimi zvezdicami. Pri SPECTRUMU se

> 18 PRINT"\*"; 28 GOTO18

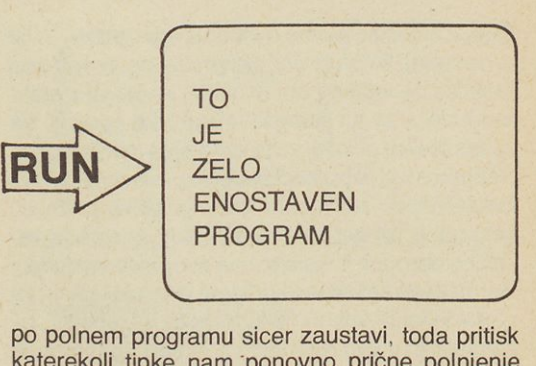

po polnem programu sicer zaustavi, toda pritisk katerekoli tipke nam ponovno prične polnjenje zaslona z zvezdicami. Pri COMMODORE pa računalnik kar piše in piše. Kako zaustaviti oko računalnika? Enostavno:

— SINCLAIR s tipko BREAK,

— COMMODORE s tipko RUN/STOP.

V računalništvu pravimo, da smo v takem primeru imeli opravka z neskončno zanko.

Sedaj pa nova želja. Želimo, da naš program MA¬ TEMATIKA napišemo tako, da nam bo računalnik izvedel le željeno računalniško operacijo dveh števil, npr. samo množenje. To je že večji pro blem. saj potrebujemo nov ukaz, in sicer ON GOTO. Problem pa je v tem, da nekateri računalniki ta ukaz vsebujejo (COMMODORE), drugi pa ne (SPECTRUM). Oglejmo si primer programa na našem primeru matematike za računalnik Com-

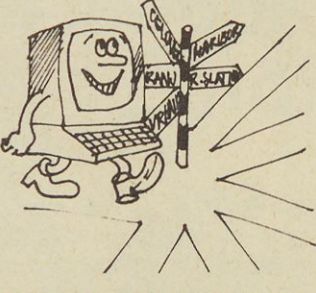

**ON GOTO**

\*\*\*\*\*\*\*\*\*\*\*\*\*\*\*\* \*\*\*\*\*\*\*\*\*\*\*\*\*\*\*\* \*\*\*\*\*\*\*\*\*\*\*\*\*\*\*\*\*\* \*\*\*\*\*\*\*\*\*\*\*\*\*\*\*\* \*\*\*\*\*\*\*\*\*\*\*\*\*\*\*\* \*\*\*\*\*\*\*\*\*\*\*\*\*\*\*\* 来来来来来来来来来来来来来 \*\*\*\*\*\*\*\*\*\*\*\*\*\*\*\* \*\*\*\*\*\*\*\*\*\*\*\*\*\*\*\* \*\*\*\*\*\*\*\*\*\*\*\*\*\*\*\*\*

**ZAČETEK** 

**KOMENTAR** 

**VNAŠANJE ODGOVORA** 

 $A = 9$ 

**KOMENTAR** ↓ **KONEC** 

DA

modore. V literaturi najdemo ta ukaz imenovan tudi RAZVEJANI GOTO. Zakaj tako, nam je menda vsem jasno! Kot vidimo, nam je program izvedel resnično to, kar smo želeli: samo željeno računsko operacijo. Omenjeni ukaz bomo torej boljšo predstavo, si oglejmo diagram poteka in program zelo enostavne naloge: Napišimo program, ki omogoča igro uganjevanja števila, ki ga ima računalnik. Naj ne bo odveč, da že na tem

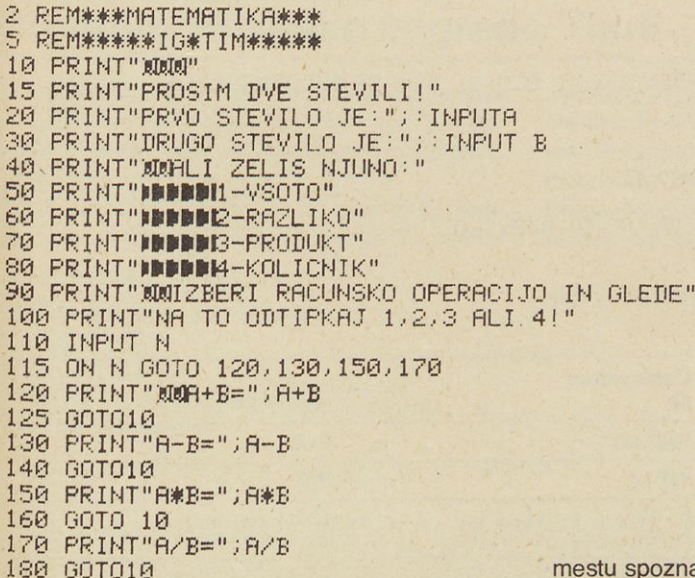

uporabljali, ko bomo želeli nadaljevati izvajanje glede na to, kakšen je rezultat dosedanjih operacij. Namesto kontrolne spremenljivke imamo lahko tudi poljuben aritmetični izraz. Dovolj o tem! Ostaja pa še vprašanje, ali uporabniki SPEC-TRUMA ali podobnih računalnikov, ki nimajo ukaza ON GOTO, ne morejo napisati programa, ki bi omogočal npr. poljubno računsko operacijo, kot naš gornji program? Nič bojazni! Spoznajmo stavek oz. ukaz, ki to nekoliko na drugačen način omogoča. To jet. i. **pogojni stavek** oz. ukaz IF... THEN... Omogoča nam pogojne skoke. Za

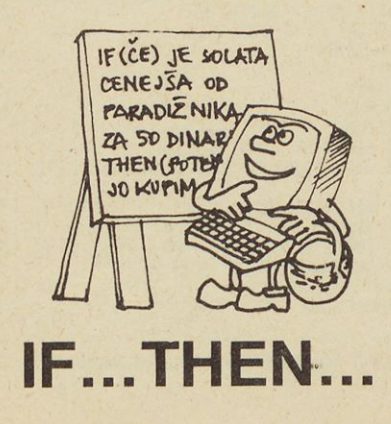

mestu spoznamo dva nova ukaza oz. funkciji, ki nam bosta omogočili, da si računalnik sam izmisli število in ga moramo resnično uganjevati. Da to

**NE** 

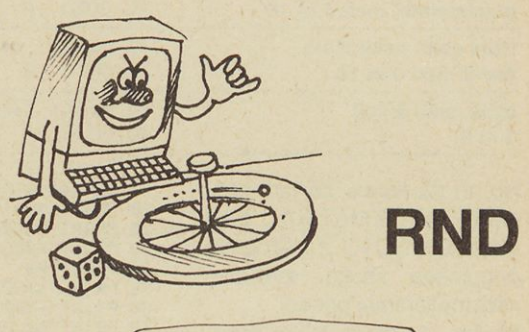

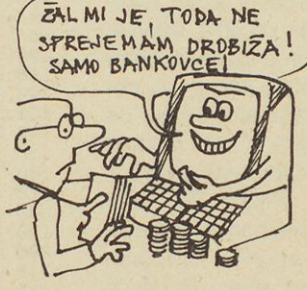

izvedemo, potrebujemo ukaza RND in INT. Oglejmo si najprej naš prirejen program, nato pa še nekaj besed o posameznih ukazih. Naš program, kot tudi vsi prejšnji, so pisani za računalnik COMMODORE 64. z manjšo preureditvijo pa tečejo tudi na SPECTRUMU!

S funkcijo ali morda bolje z ukazom RND dobimo naključno realno število (decimalno) z vrednostjo, ki je večja od 0 in manjša od 1. Funkcija oz. ukaz INT pa realno število zaokrožuje, vendar ne tako, kakor smo vajeni v matematiki, zaokrožuje do najbližje manjše celoštevilčne vrednosti.

10 REM\*\*\*UGAN1 STEVILO\*...<br>20 REM\*\*\*\*\*\*16\*\*TIM\*\*\*\*\*\*\* 30 PRINT"UGANI ENOMESTNO ŠTEVILO KI SEM SI GA"•PRINT"IZMISLIL! 35 LET fl=INT(RNDC0)\*10> +1 +0 INPUT E 50 IF A≔B THEN GOTO 100<br>60 PRINT"NE/NE!POSKUSI PONOVNO!" 70 GOT040 100 PRINT"BRAVO!UGANIL SIJDA JE TO STEVILO ";A 110 END

Oglejmo si nekaj primerov za vajo, in sicer v primerjavi za oba računalnika!

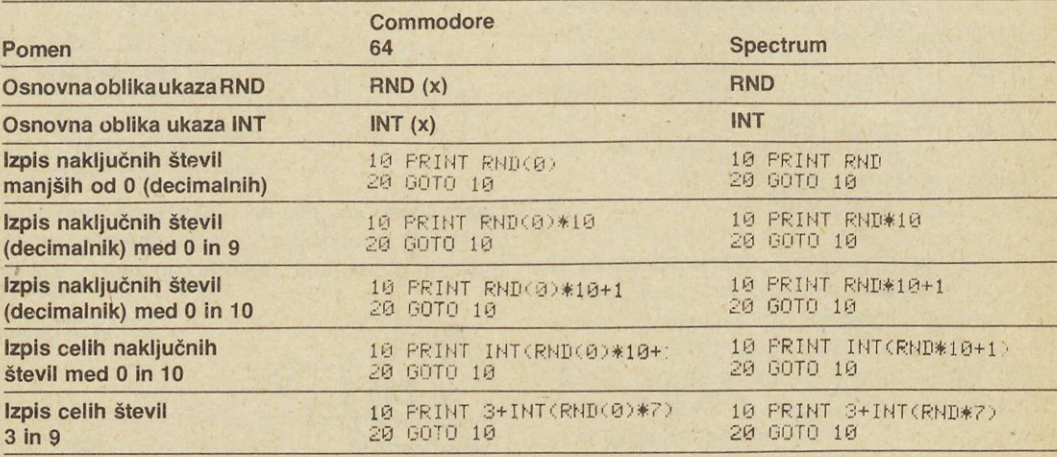

No, in na koncu še naš program MATEMATIKA brez ukaza ON GOTO, z možnostjo pogojnega skoka, z nekaj »kozmetičnimi« posegi. Mislim, da ga ni težko razumeti vse tja do 210. stavka. Ukaz GET ima samo računalnik COMMODORE 64 in pomeni, da računalnik čaka na pritisk poljubne ali izbrane tipke. Ustrezni znak vnese v pomnilnik brez RETURN tipke. Kaj torej pomenijo stavki 210, 230 in 240? Če pritisnemo tipko znaka D, steče program ponovno v 60 vrstic.

10 REM\*\*\*MATEMATIKA\*## 20 REM\*\*\*\*\*GI\*TIM\*\*\*\*\* 25 PRINT ČHRŠC147) 30 PRINT"KAKO TI JE IME?"<br>40 INPUT A\$ 50 PRINT" »POZDRAVLJEN ", Rt;"!","NAPISI DVE ŠTEVILI!" 60 PRINT"MWPRVO STEVILO JE:";:INPUT A<br>70 PRINT"DRUGO STEVILO JE:";:INPUT B 30 PRINT"»MRLI ZEL IS NJUNO" 90 PRINT"**»»PRI** -VSOTO" 100 PRINT"»DDDDR-RAZLIKO"<br>110 PRINT"»DDDDR-PRODUKT" 120 PRINT " »WHAN-KOLICNIK" 130 PRINT R\$,",IZBERI RAČUNSKO OPERACIJO" 140 PRINT"IN GLEDE NR TO ODTIPKAJ 1,2,3 RLI 4!" 150 INPUT N 160 IF N=1 THEN PRINT"»DWSOTA JE∶";A+B<br>170 IF N=2 THEN PRINT"»DRAZLIKA JE∶";A−B<br>180 IF N=3 THEN PRINT"»DPRODUKT JE∶";A\*B 190 IF N=4 THEN PR INT "»KOLIČNIK JE: ", R/B 200 PRINT"ZELIS PONOVITEV CD/N)?" 210 GET *BS* : IF B\*="" THEN 210 220 PRINT CHR\$(147) 230 IF B\$="D" THEN 60<br>240 IF B\$="N" THEN PRINT"»DDDDDDDDDDDDDDDDDDDDDDDDDDI ";A\$ 250 END

Če zbrišemo N, je dela konec. V primeru, da ne pritisnemo nobene od teh tipk (stavek 210) ali kako drugo, vrnemo obdelavo programa na začetek vrstice 210 — računalnik še naprej čaka na pravilen vpis.

Tudi SPECTRUM to omogoča z že znanim ukazom INKEY, in sicer v obliki:

210 IF INKEY \$ = " D " THEN 60 TO 60

### **Program za veliko nagrado Tima**

Tokrat ni prišlo mnogo programov, pa tudi poslani niso bili med zelo kvalitetnimi. Nič zato! Kar pogumno naprej, saj v računalništvu velja pravilo: »Vaja dela mojstra!«

Torej, iskal sem 3 programe za računalnik Commodore 64, in sicer: Prvega je poslal Goran Klemenčič iz Žirov in prikazuje znano igrico — ugani številko. Podoben program smo objavili v 2. številki Tima, vendar je bil pisan za Spectrum. Zanimiva primerjava, ali ne?!

Druga dva programa sta prišla iz Ribnice. Poslal ju je Sandi Kljun. Oglejmo si jih!

```
le REM#*#U0ANI ŠTEVILO**#
20 REM****COMMODORE***
30 REM***G0RAN KLEMENČIČ***
40 POKE 53280,1<br>50 POKE 53281,1<br>60 PRINT CHR$(147)
70 PRINT" ZDRAVO PRIJATELJ":PRINT
80 INPUT "ZGORNJA MEJA ISKANEGA STEVILA∶";A<br>90 B=INT(A≭RND(1))+1
100 0=0
 110 PRINT"LAHKO ZAČNES/A PAZI,IMAŠ LE 10 POSKUSOV!!"<br>120 INPUT "TVOJE STEVILO:";D:PRINT
130 C=C+1
 140 IF C=10 THEN PRINT"STOP/UPORABIL SI VSE POSKUSE∶0 TOCK":PRINT∶GOTO 200<br>150 IF D>B THEN PRINT"MOJE STEVILO JE MANJSE!":PRINT∶GOTO 120<br>160 IF D<B THEN PRINT"MOJE STEVILO JE VECJE!":PRINT∶GOTO 120
 170 IF B=B THEN PRINT"***** ČESTITAM,UGANIL SI!*****! :PRINT<br>180 PRINT" S SAMO";c;" poskusi,zato prejmes:":PRINT<br>190 PRINT"  ****** 1000 TOCK ******":PRINT
200 PRINT"HOCES SE (J/N)"<br>210 GET E$:IF E$=" " THEN 110<br>220 IF E$="J" THEN 30<br>230 IF E$<>"N" THEN 210
```
#### REABV.

```
1000 REM KOCKANJE REH SANDI-US RIBNICA
1010 PRINT"∏<br>1020 PRINT INPUT"HOCES NAVODILA(D/N)"/A≸<br>1030 IF A≸="D" THEN GOTO 1050<br>1040 IF A≸="N" THEN GOTO 1060
1050 PRINT"J<br>1052 PRINT PRINT"V KOZARCU IMAS 5 KOCK.KO PRITISNES TIPKO<RETURN>PREVRNES KOZA
1053 PRINT"TI IZPIŠEM TOČKE. IMAŠ 5 METOV!" IN MORI IN MAŽITI IZPIŠEM TOČKE. IMAŠ 5 METOV!" IN INTERNATIVNOSTI I
1070 PR I NT : INPI' r" CRETl!PN> " ; ?*
1165 R = 01106 LET 0=0
1110 R=R+1
1111 LET N=INT(RND(1)*5)+1
 1120 PRINT<mark>"J – MET ST. "</mark>;R<br>1130 PRINT" – PRVA KOCKA<mark>= "</mark>;N
1140 LET P= INT < RND<1 > #6>+1
1150 PRINT" DRUGA KOCKA= ";P
 1160 LET S<mark>=INT(RND(1)*6)+1</mark><br>1170 PRINT"  TRETJA KOCKA<mark>=</mark> ";S
1180 | ET 0= INT C RND(J )*6>+l
1190 PRINT" CETRTA KOCKA= "10
1200 LET K=INT< PND< 1 >*6> + l
1210 PRINT" PETA KOCKA= ";K
 1215 LET W=N+P+S+O+K<br>1220 PRINT:PRINT" SKUPAJ =";W
 1226 INPUT"PRITISNI";F≸<br>1230 IF R>4 THEN GOTO 1260
1235 LET C=C+W
1250 60TO 1110
```
1251 GOTO 1111 1260 PRINT"J – S TEKMOVANJEM SI KONCAL"<br>1270 PRINT:PRINT" SKUPAJ SI DOSEGEL ="JC;"TOCK"<br>1280 PRINT:PRINT:PRINT:INPUT "- ZELIS SE IGRATI(D/N)";G\$ 1290 IF G\$="D" THEN GOTO 1010 1300 IF G#="H" THEN GOTO 2000 2000 END :

#### READV.

1000 REN MATEMATIK ; REM SANDI-OS RIBNICA 1010 FOR 1=0 TO B STEP <sup>C</sup> 1040 PRINT : PRINT : PRINT"] ZDRAVO" 1050 PRINT:INPUT"KAJ ZELIS NAJ TI RAČUNAM ALI ŠTEJEM *<sup>&</sup>lt;* R/S>",Ai 1060 IF A\$="S" THEN GOTO 1080 1070 IF A\$="R" THEN GOTO 1170 1080 PRINT":":PRINT:PRINT" STEVEC" 1090 PRINT:INPUT" DO KOLIKO NAJ TI ŠTEJEM"IB 1x00 PRINT INPUT" KAKŠNE KORAKE NAJ DELAN",C 1110 FOR 1=0 TO B STEP C 1120 PRINT I 1130 NEXT I 1140 PRINT: INPUT" SE(D/N)"; B\$ 1150 IF B≸="D" THEN GOTO 1050<br>1160 IF B≸="N" THEN GOTO 1500 1170 PRINT PRINT"3<br>1180 PRINT: INPUT" VNESI STEVILO A";E 1180 PRINT: INPUT" 1190 PRINT:INPUT" VNESI ŠTEVILO B",F 1200 PRINT:PRINT"A+B=";F+E 1210 PRINT:PRINT"A-B=" *<sup>i</sup>* E-F 1220 PRINT:PRINT"B-A="•F-F 1230 PRINT:PRINT"A\*B=";F#E 1240 PRINT:PR INT »A/B=";E/F 1250 PRINT PRINT"B/A=";F/E 1260 PRINT PRINT"KVADRAT ST. <sup>A</sup> =".E\*E 1270 PRINT:PRINT"KVADRAT ST. <sup>B</sup> =",F\*F 1280 PRINT:PRINT"VSOTA KVADRATOV =".E\*E+F\*F 1310 PRINT: INPUT" SECT/N)";Z\$ 1320 IF Z\$="D" THEN GOTO 1050 1330 IF Z\*="N" THEN GOTO 1500 1500 END'

READV.

#### **Bojan Rambaher**

# **Svet kart**

Igralne karte najpogosteje imenujemo hudičeve podobice. O tem, da so bile v začetku vzrok za marsikateri krvavi dogodek, se ne nameravamo prepirati, saj o tem pričajo mnogi verodostojni zgodovinski dokumenti. V prid resnici bi morda morali povedati tudi nekaj o tem, kaj je bilo v tem dobrega. Ni dvoma na primer o tem, da nam karte same, pa tudi igre s kartami, marsikaj povedo o resničnem življenju in nas učijo smotrnega uporabljanja lastne nadarjenosti in naključij. Pravi igralec se ne preda vnaprej, niti ne pri navidezno izgubljeni igri. Pri kartah se lahko izpopolnimo v taktiki in strategiji ravnanja z ljudmi, obstaja pa tudi še nekaj, kar bi lahko imenovali kartaška psihologija. Pri kartah mnogi razgalijo svoj značaj bolj kot ob katerikoli drugi priložnosti. Ali se lahko Na svidenje do prihodnjič, ko boste poslali na naslov: Ivan Gerlič, Pedagoška akademija Maribor, Koroška 160, 62000 Maribor, še več zanimivih in uporabnih programov, ki bodo prikazali vaše sa mostojno ali pa skupinsko delo.

v življenju zanesemo na človeka, ki vara pri kartah?

Po izročilu so karte izumili grški vojaki, ki so se dolgočasili pri obleganju Troje. Morda vas je to začudilo, toda karte in njihova zgodovina so bile in so predmet važnega znanstvenega proučevanja. S tehničnega stališča lahko govorimo o najstarejši vrsti uporabne grafike. Srečamo se s prepro stimi lesenimi klišeji, ki so jih uporabliali za tiskanje mnogo prej, preden so sploh razmišljali o tiskanju knjig.

Najstarejši dokaz o obstoju kart — gre za nekaj listov za nekakšno igro s kartami — so odkrili leta 1905 v kitajskem Turkestanu in izhaja iz 11. stoletja. Po nekaterih znamenjih v zvezi s to najdbo so takrat igrali karte na Kitajskem že najmanj 300 let.

Vendar se zdi, da so karte nastale še predtem v Indiji. Zelo verjetno je, da so bile karte nadomestilo za igre s kockami ali domino, kar je v bistvu eno in isto, kajti domino je nastal iz kock — gre za kombinacijo lučajev od <sup>1</sup> do 6. Ker je bila stara in-

potovo ne<br>:ki pretep<br>aloi.xi **1** Take tah<br>Silk<br>Rru **posedanje pri ka<br>, kot je to na svoj<br>dski slikar Piete Vaše p<br>lo tako,<br>I holand** Silka 1. Vaše posedanje pri kartah se zagotovo ne

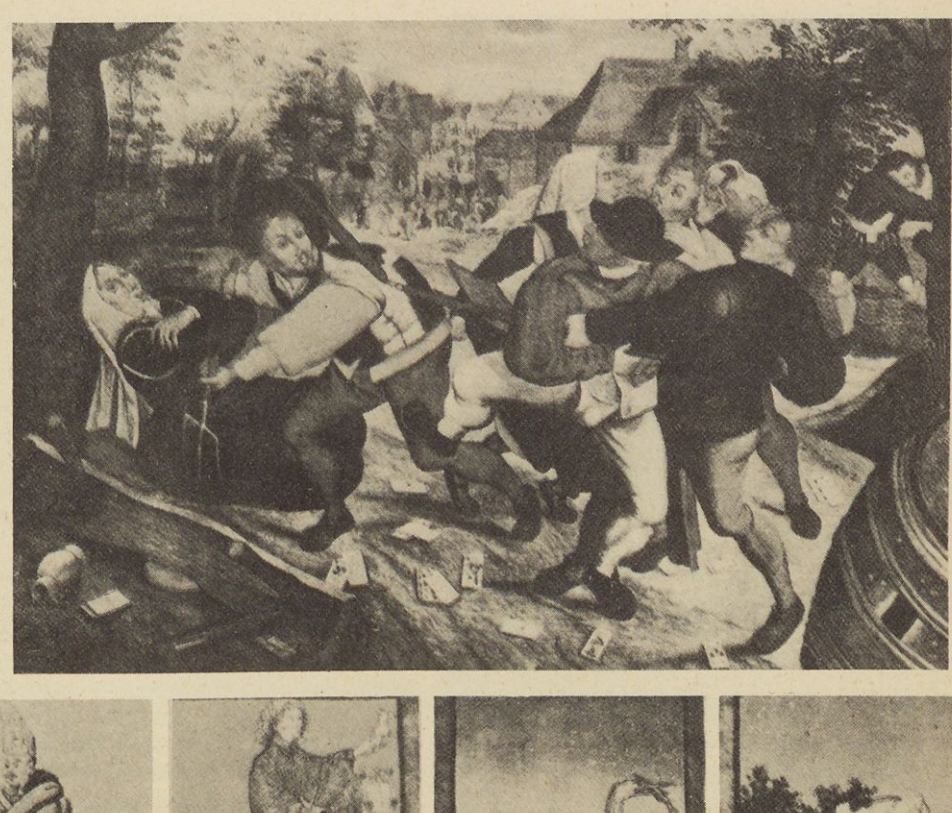

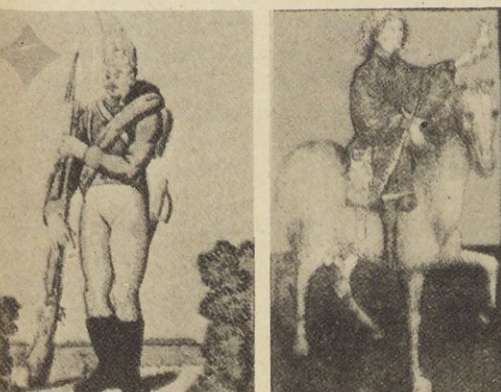

dijska šahovska igra namenjena štirim igralcem, ki so si lahko vzajemno pomagali ali pa so igrali vsak proti vsakemu, precej domnev kaže nato, da bi lahko igra s kartami nastala iz te šahovske igre. Prvotno je sedel na vsaki strani šahovnice po en igralec, ki je imel svojo barvo kamenčkov: modročrne, zelene, rdeče in rumene. Tem barvam ustrezajo tudi barve starih arabskih kart: modra meč. zelena — palica, rdeča — čaša in rumena zlatnik.

Prvotne indijske karte so bile platnene in so imele obliko kroga s premerom približno 7 gm. Zaradi trpežnosti so jih premazali z lakom. Igrali so z

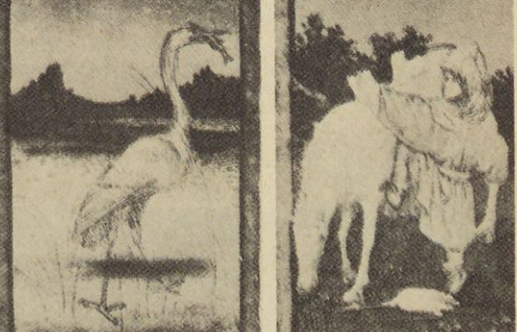

**Slika 2. Ruske vojaške karte (okoli leta 1825) Slika 3. Nemške karte z lovskimi motivi (okoli leta 1440)**

osmimi do desetimi barvami in vsaka barva je imela dvanajst listov. Govorimo torej o precej zapleteni igri.

Z Orienta so karte prišle v Evropo, po vsem sodeč najprej do Italije in Španije, od tam pa so jih mornarii spravili do Amerike in naprej po svetu. Priljubljenost kart med Cigani in spretnost, s katero so z njimi ravnali, je včasih napeljevala na domnevo, da so jih v Evropo vpeljali oni. Vendar dejstva dokazujejo, da so bile karte v Evropi pred Cigani. Zanimiva so navodila za vedeževanje iz kart pri ciganskih prerokovalcih in jasnovidcih. Prihodnosti, ki jo vidijo iz kart, se mi morda smejimo,

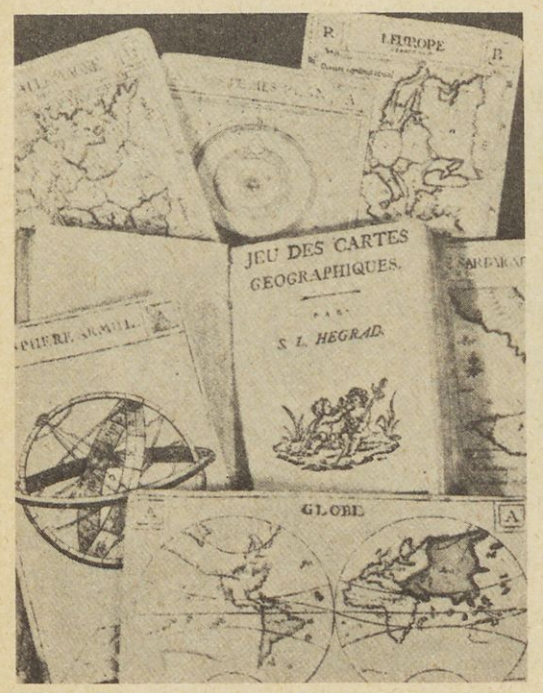

**Slika 4. Znanstveno zemljepisne karte (Dunaj 1785)**

a mnogi ljudje so kartam verjeli in verjamejo še danes.

Tako so na primer iz želodov običajno vedeževali neprijetne dogodke in sitnosti, zelena barva je

**Slika 5. Japonske karte za polaganje, naslikane na školjkah (18. stoletje)**

pomenila upanje, uspeh v podjetnosti in srečo v ljubezni, krogla pa je obljubljala bogastvo in mirno življenje. Rdeča barva je pomenila iskrenost, prijateljstvo in ljubezen. Poleg tega je kajpada vsaka posamezna karta imela svoj pomen: želodov as — smrt (kar so pomenile tudi tri sedmice); želodov jezdec ali osmica — nezvestoba; zelena desetka — nepričakovani stroški; jezdec na krogli — pri jetna novica; osmica s kroglo — bolezen in sedmica s kroglo — sitnosti s prijatelji. Rdeča sedmica je prinašala srečo pri ženskah.

Ciganom tofej za karte ni treba biti hvaležen. Mnogo boli verjetno je, da so jih na kontinent prinesli Mavri ali križarski vitezi. Tako kot so se širile karte, tako so se množili tudi izdelovalci kart in prepovedi igranja kart. V Nemčiji so karte prepovedali že leta 1329 in v Španiji leta 1332. Če vam bodo kdaj prepovedali igrati karte, potem vedite, da imate predhodnike.

V Italiji so v tem obdobju uporabljali karte v teh znakih: meč, čaša, vinar in palica. Podobnost z arabskimi kartami je očitna. V nemško govorečih državah je iz čaše nastalo srce, iz meča želod, palico so obrasli listi, novec pa se je spremenil v zvonček ali kroglo. Prav tako imajo določen pomen tudi tako imenovane francoske barve, ki predstavljajo štiri družbene stanove: viteštvo (pique ali kopje kot viteško orožje), cerkev (coeur — srce), kmetijstvo (trefie — detelja), podložniki (carreau — puščica, kajti lokostrelce so izbirali iz vrst podložnikov).

Tudi razne sodobne igre s kartami, ki so bolj za-

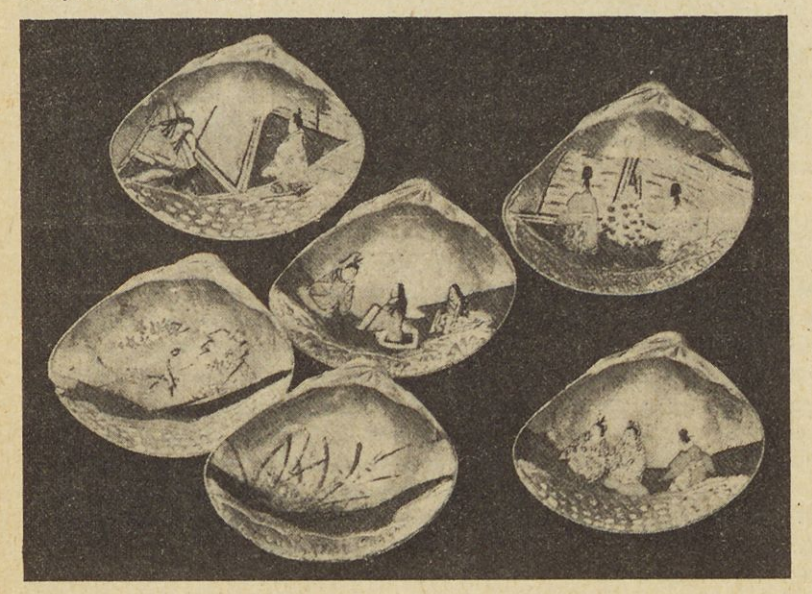

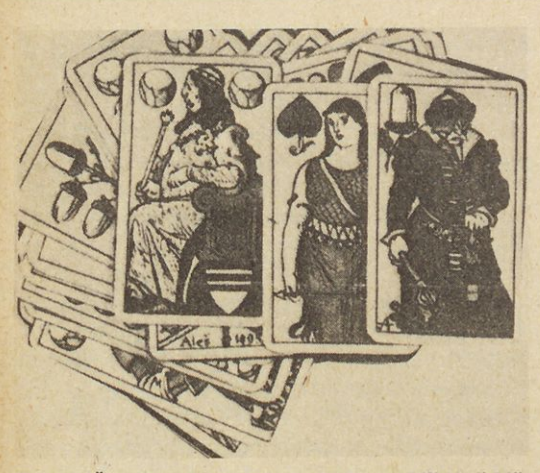

**Slika 6. Češke zgodovinske karte (avtor Mlkolaš Alš leta 1893)**

pletene in služijo prej urjenju možganov kot razvedrilu, imajo zgodovinske predhodnike.

Kardinal Mazarin si je baje prvi dal po navodilu, ki ga je prebral v knjigah Komenskega, napraviti nekaj snopičev kart kot učni pripomoček za svojega varovanca — mladega francoskega kralja. Francoski menih Thomas Murmer, profesor filozofije, je uporabljal karte kot učni pripomoček pri razreševanju skrivnosti logike. Karte, ki jih je on predlagal, so bile izdelane leta 1509 in uspeh poučevanja je bil zahvaljujoč njemu tako izrazit, da so mnogi natolcevali, da se je povezal s hudičem.

Karte so imele torej svoje goreče privržence in nasprotnike. Nemški filozof Schopenhauer je nekoč izjavil, da če se v človekovi glavi ne skriva sploh nobena pametna misel, mu ni treba storiti nič drugega, kot igrati karte. Ne glede na vse pa lahko rečemo, da so karte igrali in igrajo preprosti ljudje, kralji, izstopajoči znanstveniki in umetniki. Na primer Igor Stravinski je izrazil svojo strast v Igri s karatami, v Intermezzu Richarda Straussa pa mnogi poznavalci vidijo uglasbitev avtorjeve ljubezni do igre skat.

Karte danes ne samo proizvajajo — letno jih na redijo več kot 300 milijonov zavitkov, ampak jih tudi več ne skrivajo in jih prodajajo povsod. Morda so bile karte svojčas bolj poučne kot danes, ko jih igramo v glavnem za zabavo. Prepričani smo, da tudi vi igrate karte z veseljem in upam, da vas sreča ne bo zapustila, obenem pa si želimo, da bi si izbrali takšne igre s kartami, kjer pravila ne zahtevajo samo srečne roke, ampak se predvsem naslanjajo na možgane in kombinatoriko (ter humor). In — igrajte vedno pošteno.

*male železnice*

**Matjaž Zupan**

# Pokrajina

Preden si bomo ogledali nekaj načinov izdelave pokrajine, se še za trenutek povrnimo k zadnjemu nadaljevanju naše serije. Govorili smo o električni napeljavi. K tej prilagam tokrat še nekaj slik komandne plošče s stikali in tipkali (sliki 1 in 2), električno napeljavo in položaj plošče ob maketi (slika 3). Sedaj je treba maketo temeljito preizkusiti z vlaki, in to najdaljšimi in najbolj težkimi. Vse na pake, ki so morebiti še ostale, popravimo in tire dobro pritrdimo. Dobro je tudi, če si v ovinkih označimo, do kje segajo najbolj zunanji deli lokomotiv in dolgih vagonov, tako da bo ta prostor vedno prost. Sliki 4 in 5 kažeta še enkrat maketo med prvimi preizkusi. Ko bo pokrajina dokončno narejena, bo težko znova popravljati tire, spoje ali električno napeljavo.

### **Hribi**

Potem, ko so vsi preizkusi opravljeni, začnemo intenzivno razmišljati o tem, kakšna in kje bo pokrajina. Najprej se moramo odločiti za hribe, predore in mostove. Ko imamo položaj teh že nekako v glavi, si zamislimo še razne detajle — jezero, potok, slap, ovčarijo ali planšarijo z ovcami ali kravami, ledenik ali smučišče, gozd, travnike, ceste, planinske koče s planinci in mogoče skalne stene s plezalci, rudnik, kamnolom, morda gorsko kmetijo. Možnosti je zelo veliko, najlaže pa bomo izbrali, če bomo pozorno opazovali pokrajino okoli sebe in skušali na maketi ponoviti najbolj zanimive stvari.

Hribi lahko stojijo ob robovih makete, v vogalih ali celo na sredini. Največkrat se odločimo za postavitev hriba v vogal, saj tam ponavadi ostane prostor poleg ovinka neizkoriščen. Če je hrib v sredi-

### **<sup>1</sup> <sup>96</sup> TIM <sup>5</sup> • 85/86**

ni, zakriva del makete za njim, poleg tega pa otežkoča dostop v primeru »železniške« nesreče. Če je hrib v vogalu ali ob steni, moramo izdelati dober prehod v ozadje, ki ga na steno lahko naslikamo ali pa nalepimo kupljeno ozadje. Najbolje je, če je greben hriba z vrhom odmaknjen nekaj centimetrov od stene, kot to kaže prerez na skici (slika 6).

Če smo dobri risarji, pa si hribe sami skiciramo na list papirja z detajli vred in jih že tu popravimo, dokler nismo zadovoljni.

### **Material in orodje**

Material in orodje si pripravimo pred izdelavo hribov, tako da bo izdelava potekala nemoteno. Oboje je seveda odvisno od načina izdelave hribov, ki je opisan v nadaljevanju tega članka. Vseeno pa bomo morali imeti veliko vezane plošče ali tanjši desk, lesene palice, stiropor, izravnalno maso (Plastofil), tempera barvice, razne kamenčke, vrečke z umetno travo, grmičke in drevesa in morda pluto, žično mrežo ter papir. Seveda ne bo šlo brez raznih žebljičkov, vijakov in lepil.

Materialu primerno bo tudi orodje — žage, noži, kladivo, klešče, izvijači, čopiči, lopatice za kit. svedri z vrtalnim strojem in še kaj. Če boste delali s stiroporom, pa ne bo smela manjkati električna žaga za stiropor. Naredimo jo sami.

Najbolj enostavno bo, če naredimo okvir iz lesa in dveh velikih žebljev. V leseno letev, dolžine kakih 40cm, zabijemo dva velika žeblja. Visokouporovno žico (cekas) napeljemo od enega žeblja do drugega in med žeblja potisnemo drugo letev, ki bo to žico dobro napela. Na oba žeblja damo žički, ki ju napeljemo na transformator. Ko transformator vklopimo, se žica segreje in tali stiropor. Z regulacijo napetosti na transformatorju določamo temperaturo žičke in s tem hitrost rezanja. Za bolj zahtevne dele bomo nastavili nižjo temperaturo, ker bomo delali počasi in previdno. Skica take žagice je na sliki 7.

### **Načini izdelave**

Včasih so makete izdelovali iz zmečkanega mokrega časopisnega papirja in mavca. Nekoč sem celo zasledil recept, ki je za vezivo priporočal lepilo iz vode in moke. Take makete pa so izredno težke in tudi vlažne in torej kaj malo primerne. Danes izdelujemo makete iz lesa in stiropora in primernih povezav. Takoj povejmo, da topila (bencin, nitro razredčilo in podobno) stiropor v

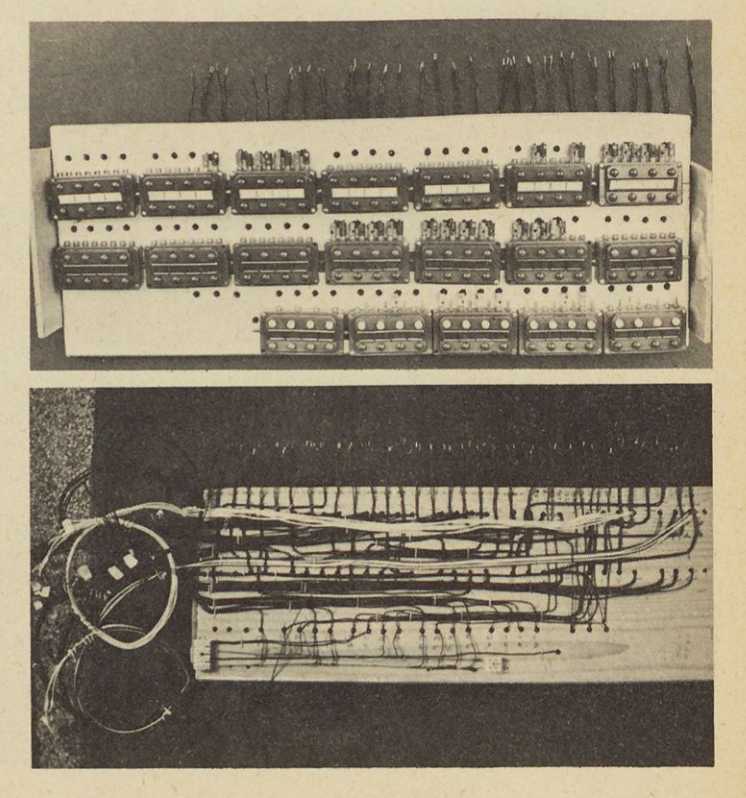

**Slika 1. Stikala in tipkala na komandni plošči**

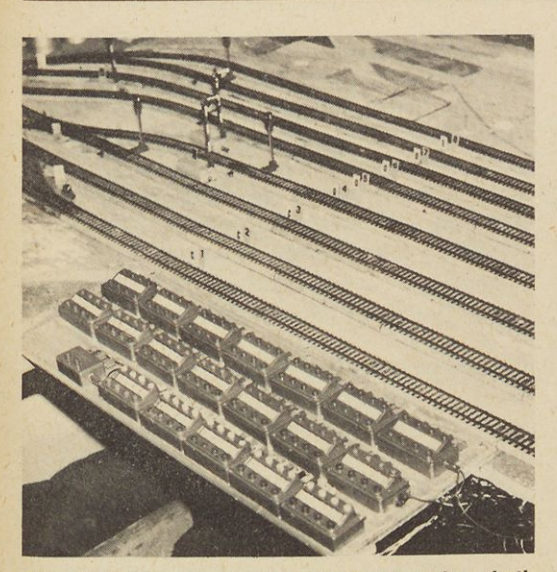

**Slika 3. Komandna plošča je postavljena k maketi**

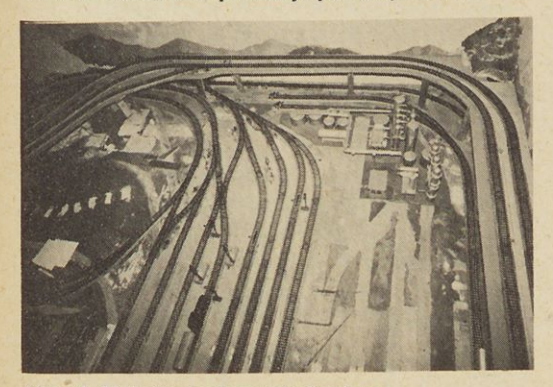

**Slika 4. Maketa med preizkušanjem**

hipu raztopijo tako, da dobesedno izgine pred na šimi očmi, zato za stiropor ne smemo uporabljati lepil, kot so Neostik, UHU in podobnih.

Pri maketah najprej naredimo ogrodje, nato pa ga »oblečemo« s primerno pokrajinsko površino.

Ogrodje lahko naredimo na več načinov, prikažimo jih nekaj na skicah:

— Vezane plošče izrežemo v obliki izohips (to so črte z enako nadmorsko višino, v našem primeru pravzaprav »nadmaketno« višino). Postavimo jih eno nad drugo, vmes pa damo lesene podpore (slika 8).

— Deske ali vezane plošče izrežemo v obliki presekov hriba in jih postavimo v navpično lego 15 do 25cm narazen. Povežemo jih s trakovi kar tona (slika 9).

— Deske ali vezane plošče narežemo enako kot prej, le dajih postavimo v dveh smereh, kistapra-

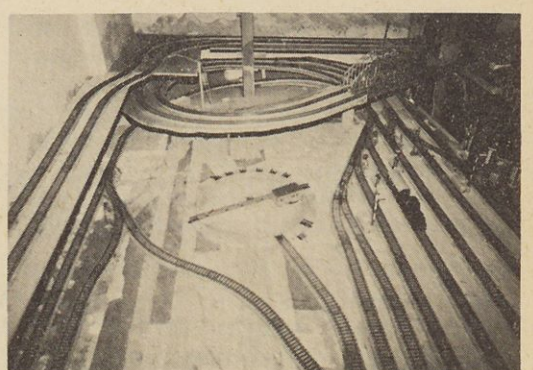

**Slika 5. Maketa je pripravljena za Izdelavo pokrajine**

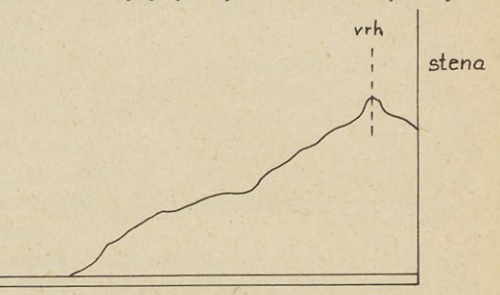

**Slika 6. Prehod v ozadje bo lepši, če vrh odma knemo od stene**

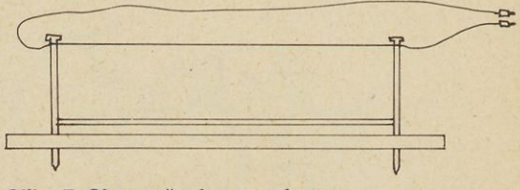

**Slika 7. Shema žagice za stiropor**

vokotni med seboj. Narediti moramo seveda potrebne zareze (slika 10).

— Lesene letve postavimo navpično in preko njih napnemo kovinsko mrežo. Oblika hriba je odvisna od dolžine palic in trdote ter ukrivljenosti mreže (slika 11).

— Najbolj enostavno ogrodje.so razne prazne škatle (od čevljev, lokomotiv in podobno).

— Najbolj pogost pa je način, kjer postavimo več lesenih deščic v nivojih po 10cm eno nad drugo, s tem pa je vsaka naslednja manjša od prejšnje. Vmesne dele napolnimo s stiroporom, ki je primerno oblikovan. Tak način uporabljam tudi sam, vidite pa ga na skici (slika 12) in fotografiji (slika 13).

Tudi oblogo naredimo na razne načine, pač glede na ogrodje. Kot smo že povedali, največkrat uporabljamo stiropor, ker je lahek in se ga da z

nožem, žago ali električno žago izredno dobro oblikovati. Stiropor lepimo s plastofilom, povežemo pa ga še z žeblji, ki jim prej odščipnemo glavice. Barvamo ga s plastofilom, tako kot tudi druge, vrste obloge, v katerega smo dodali ustrezno tempero.

Oblogo pa lahko naredimo tudi iz kovinske mreže, papirja, kartona, blaga in podobnih materialov.

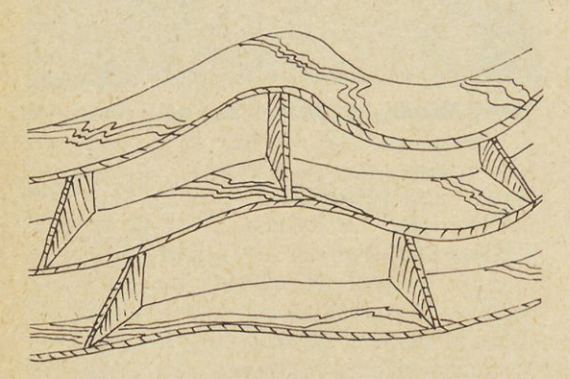

Slika 8. Način izdelave ogrodja za hrib iz vezanih **plošč**

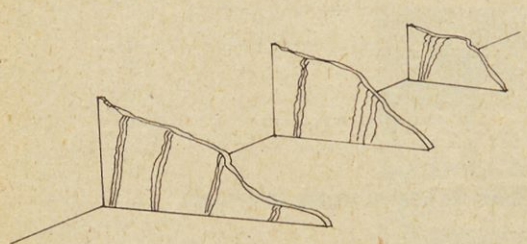

**Slika 9. Način izdelave ogrodja iz navpično postav ljenih plošč**

#### **Končna obdelava**

Postavljen hrib oblikujemo v skladu z zamišljenimi detajli. Kot smo že povedali, najlaže oblikujemo stiropor. Če želimo, da bo teren še bolj razgiban, nadrobimo stiropor na kroglice, jih pomešamo s plastofilom in nanesemo na pokrajino. Vse skupaj še enkrat premažemo z barvastim plastifilom in počakamo, da se posuši.

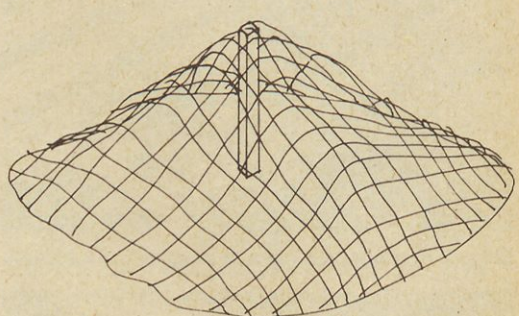

Slika 11. Hrib, narejen iz mreže

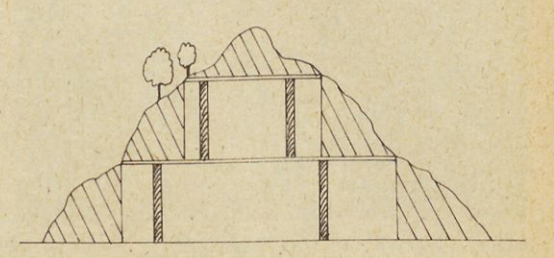

Slika 12. Prerez hriba iz vezane plošče in stiropora

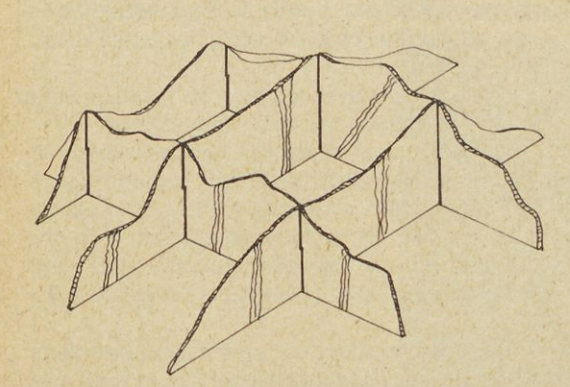

**Slika 10. Drug način sestavljanja iz navpičnih plošč Slika 13. Tak je hrib z zadnje strani**

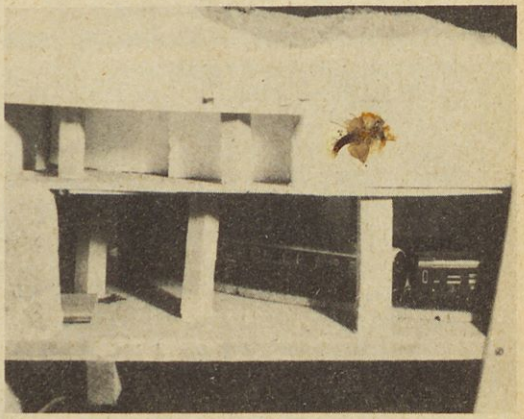

*Gregor Vrhovnik Gregor Vrhovnik*

# **Alarmna sirena VAA-VAA efekt**

Sireno lahko uporabite kot zvočni alarmni signal. Material zanjo se dobi v naših trgovinah, ni pa ravno poceni.

Vezje je narisano z vsemi vrednostmi in oznakami elementov na spodnji sliki. Tranzistorja T1 in T2, ki sta na shemi označena kot 2N2907 pnp in BC108 npn, lahko nadomestimo s katerimakoli pnp in npn silicijevima tranzistorjema. Upor Rx in zvočnik skupaj ne smeta imeti manjše upornosti od  $75\Omega$  (Rx je za 8 $\Omega$  zvočnik 68 $\Omega$ ).

Sirena začne z nizkim tonom, ki se v času približno 1,15sec zviša na maksimum, potem pa v trenutku utihne in ciklus se ponovi. Če s časom naraščanja ali s frekvenco osnovnega tona niste zadovoljni, ju spremenite, čas trajanja s kondenzatorjem C1, frekvenco osnovnega tona pa s kondenzatorjem C3.

Sirena je preizkušena in zanesljivo deluje, vseeno pa vam želim veliko sreče pri izdelavi.

# **bojnih ladij za električno kitaro**

Vezie uporabljamo kot dodatni efekt pri električnih kitarah. Z njim dosežemo ojačanje samo določenega frekvenčnega pasu. Frekvenčni pas, ki ga ojačamo, lahko pomikamo po celem frekvenčnem spektru električne kitare. V osnovi gre za os cilator, ki v tem primeru deluje kot selektivni ojačevalnik.

Pas, ki ga želimo ojačati, naravnamo s potenciometrom P<sub>1</sub>. Trimer potenciometer P<sub>2</sub> pa naravnamo samo enkrat, in sicer tako, da je vezje tik pred tem, da zaniha. S stikalom S<sub>1</sub> lahko vezje popolnoma izklopimo, ker vhod direktno zvežemo z izhodom, S<sup>2</sup> pa vključuje in izključuje napetost na vezju.

Ves potreben material lahko z veliko potrpežljivosti ali malo sreče dobite v naših trgovinah. Za tranzistor BC108 pa vam priporočam, da poizkusite dobiti verzijo s kar največjim ojačanjem.

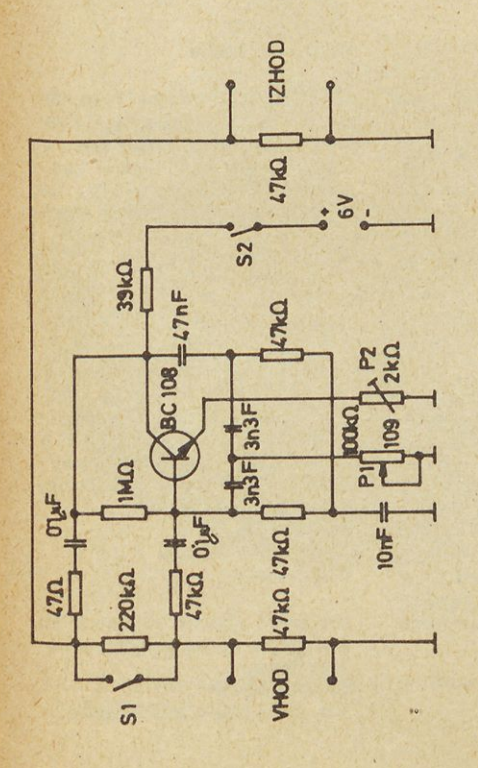

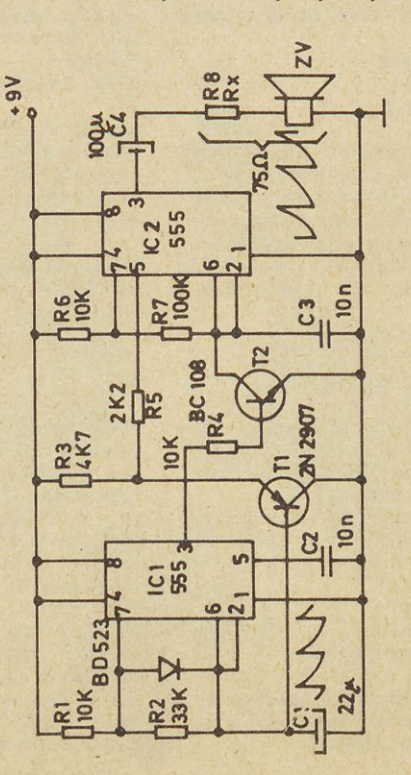

**VAA-VAA** efekt

Alarmna sirena

*timovi oglasi*

OS-MAX 2,5cm z DV uplinjačem, izpušno cevjo in eliso zelo ugodno prodam. Aleš Borak Cankarjeva 24 62000 Maribor Tel. (062) 22-672 od 15. ure dalje

PRODAM električno dirkalno stezo POLISTYL A5, dolgo štiri metre. Robert Grobin Dvorni trg 61000 Ljubljana Tel. (061) 571-355

PRODAM tri letnike TIMA in en letnik revije SAM. Cena po dogovoru. Sandi Jenko Hrastje 207 64000 Kranj

PRODAM eksplozijske motorčke, 1,5ccm in 2,5ccm, pištolni spajkalnik 100 W, transformator 32V/3A, 41V/2, 7A, veliko količino modelarskega materiala in ojačevalnik za CB 15W. Kupim pa KV sprejemnikoddajnik. Boban Pešič 22. december 11 17500 Vranje

KUPIM integrirana vezja SN 7475, SN 74174, TDA 2002 po en kos, CD 4017 dva kosa in dva transistorja BC 219. PRODAM pa kaseto za videorecorder VCC (chromdioksid). Kaseta je nova in prazna (480 min.). Samo Uršej Gmajna 16 62380 Slovenj Gradec

PRODAM starter za motorje do 10 cm, model Piper PA-13 in šestminutni starter.

Gregor Malenšek Nad mlini 48 68000 Novo mesto Tel.: (068) 25-046

PRODAM tri elektromotorčke in preklopno vklopno stikalo Bled. Gregor Česnik Bevke 13 61360 Vrhnika

PRODAM veliko elektronskega materiala, kupim pa transformator z izhodom 30 V od 0,5 do 2 A, par enakih kristalov za 27 MHz, kondenzatorje 5nF 10 kosov. Janez Pirtovšek Koroška 46 63320 Titovo Velenje

PRODAM maketi CESNA z motorjema WEBRA 15 cccm in JAK-3 z motorjem WEBRA 10 ccm ter štiritaktni motor WEBRA 15 ccm. Prodam tudi jadralno letalo ALPINA 4 m. Rupar Kranj Tel. (064) 230-073

PRODAM balso (1000 x 100 x 2 mm - 4 kosi) in platno za prekrivanje kril (700x2000 mm). Iztok Potočnik Nemilje 3 64201 Zg. Besnica

KUPIM star letnik Tima (leto 62-63 in 63-64). Darko Miklavc Hudi kot 36 62364 Ribnica na Pohorju

PRODAM dobro ohranjen leto star UNIMER 31 iskrine izdelave. Sandi Jenko Hrastie 207 64000 Kranj

PRODAM KIT komplete ojačevalnikov 60—100W, 1—4-kanalne light-showe, stabilizirane usmernike 0-25V 2.5 A, polnilnik Ni-Cd akumulatorčkov, avtomatski polnilnik akumulatorjev 12 V, elektronsko uro z LED displeiem. Kit vsebuje ves material, ploščici in načrt izdelave. Prodam tudi gotovo končno<br>stopnio LORD profesional stopnjo LORD profesional 120/150 W stereo. Jernej Pristavec Pot v Jele 8 61353 Borovnica

POCENI prodam 40 W ojačevalnik. Vhodi 2MIC/2 TAPE-napajanja 12 V enosmerni, 50 W kitarski ojačevalnik s 4 vhodi in zvočnikom Gorenje 45/60 W — 4 ohmi, polakustično kitaro z enim magnetom, gramofon Iskraphon, prenosni gramofon za male plošče, nizkofrekvenčni korektor ZRS NFK-1. Sandi Štrekelj Rutarieva 10 66000 Koper

PRODAM stereo ojačevalnik 2 x 100 W v ohišju (končna stopnja 9000), revijo TIM, SAM, TN, ABC tehnike, 100 načrtov s področja elektronike, light show 3x1200 W v ohišju s 3 žarnicami.

Maksi Bukovšek Ul. Kozjanskega odreda 92 63230 Šentjur pri Celju Tel. (063) 741-879

KUPIM neuporaben avtomobil po možnosti safari ali BMW TURBO, potrebujem namreč krmilni in pogonski mehanizem za svoj model. Cena naj ne presega 500 din. V najslabšem primeru kupim nekaj zobnikov, ki se med seboj ujemajo. Igor Božič Podbočje 77 68312 Podbočje

PRODAM napravo za DV modelov Multiplex, polnilec Ni-Cd ba terij za napravo, tovarniško izdelan tekmovalni model avtomobila Graupner, starter za eksplozijski motorček in nekaj pribora. Miha Zabret Kamniška c. 11 61234 Mengeš Tel. (061) 737-788

PRODAM KV-CW primopredajnik z VFOJEM (3,5 — 3,6 Mhz), vgrajenim VOXOM, CW samokontrolo, merilnikom OUTPUTA in napajalne napetosti. Napajanje 12 — 16 V inpt. 3,5 W. Za od govor priložite znamko. Aleksander Stare D. D. »Niko Pirnat« 65280 Idrija

PRODAM maketo železnice po N sistemu. Cena po dogovoru. Igor Burja 61240 Kamnik Tel. (061) 832-066 popoldne

še ne pomeni, naj bo podoben človeku: med mehaniko in biologijo je pač velika razlika. Pravijo celo, da so razvoj takšnih robotov močno zavrla prizadevanja, naj bi hodili po dveh, kot ljudje, bili pokončni, imeli glavo in roke — vse to je za mehansko napravo preveč zahtevno in nenaravno. Druge poti hitreje pripeljejo do uspehov: v labora torijih podjetja Odetics v Anaheimu v Kaliforniji so napravili pajkastega šesteronogega robota, ki ga upravlja mikroračunalnik. Robot Odex-1 zlahka zmaguje ovire, zna na primer sestopiti z nakladalne ploščadi poltovornjaka in pri tem nese še izdaten tovor.

Podobna miselnost je botrovala tudi malim modularnim robotom Elehobby, ki so sicer predvsem igrače, v resnici pa precej več. Osrednja enota je pod prozorno sferično kupolo iz plastike; tvori jo nekaj malih elektromotorjev, fotocelic, detektorjev infrardečega sevanja, detektorjev ultrazvočnih valovanj ter za prgišče mikroelektronskih vezij. Vse skupaj meri okrog 40 milimetrov v višino in blizu 150 v premeru. Osrednja enota se sicer za silo premika na lastnih kolescih, učinkovitejša pa je kot »možgani« sestavljank na kolescih ali nožicah, raznih stabilnih napravic, zna pa tudi plezati po vrvici — vse na ukaz z ultrazvokom ali na plosk rok; povrh se zna izogibati oviram, slediti vnaprej določeni poti in še kaj.

ŏ ī

₹

)-<br>:a ai

эc

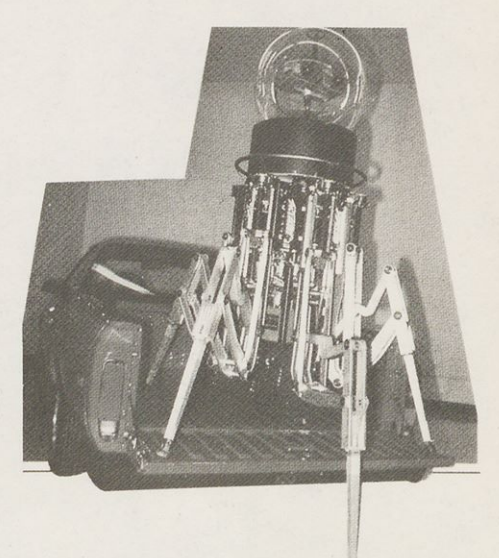

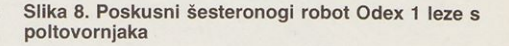

Sedaj menda pripravljajo povezavo več Elehobby robotov na skupni mikroračunalnik: to bo ples! Podobnosti z ljudmi pa skoraj ni več.

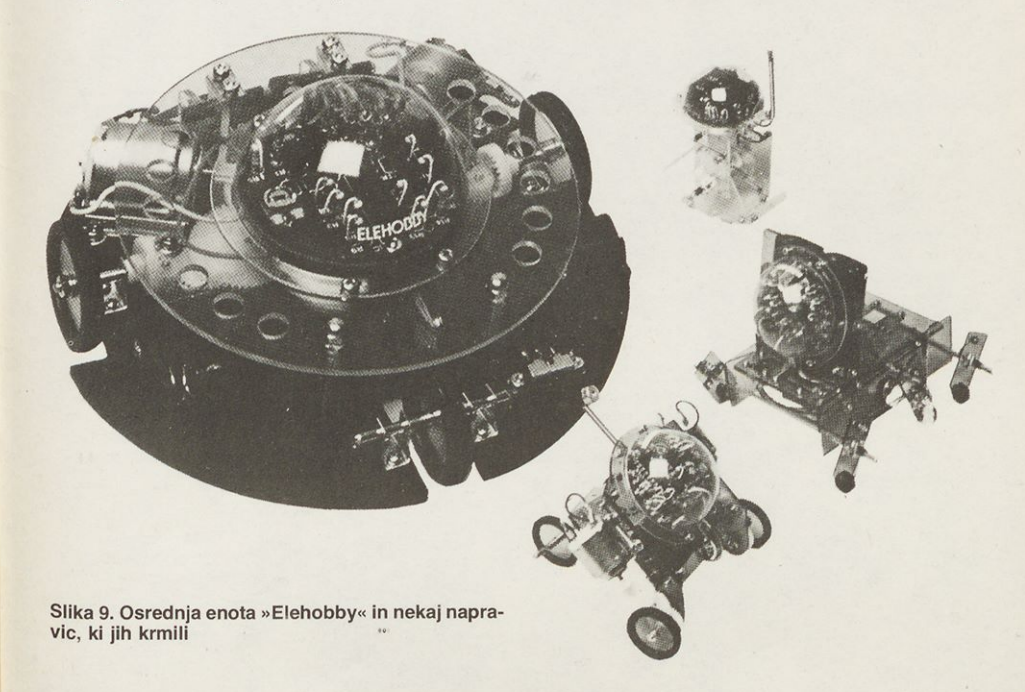

# **w POVRATNA ŽAGA Z NIHAJNIM MEHANIZMOM**

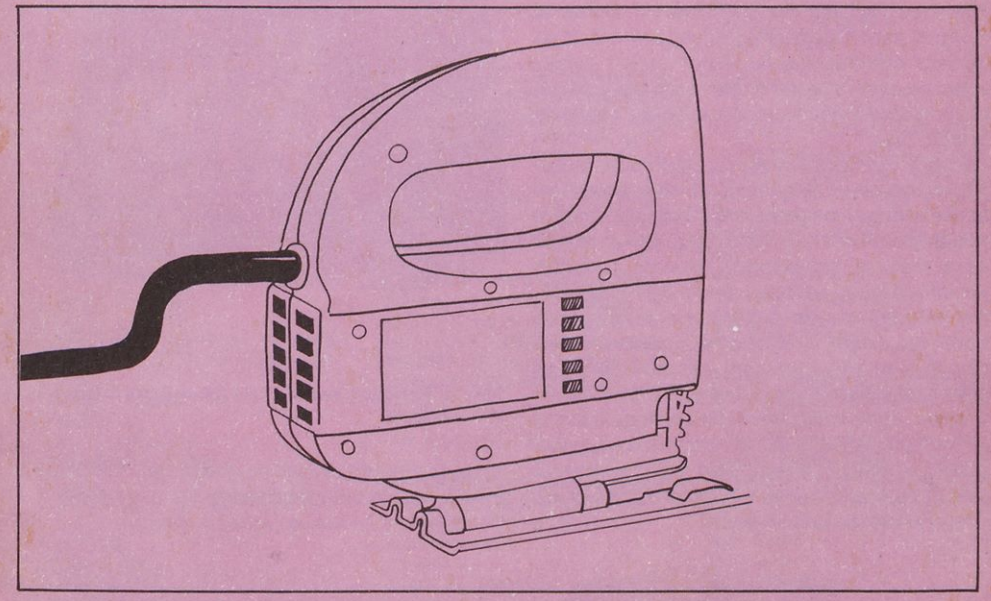

### **Natančen, gladek rez lesa, kovin, umetnih mas, keramike.**

- močan <sup>420</sup> <sup>W</sup> motor - 3-stopenjska nastavitev podajalnega nihanja lista žage, ki omogoča bolj niočan 420 w hibior - 3-stopenjska nastavitev podajalnega hinanja lista zage, ki omogoča u<br>natančno in hitrejše žaganje - ravno in krivuljno rezanje vseh vrst lesa, iverk, barvnih kovin, mehkejšega jekla, umetnih mas, trdega papirja in keramike - rezanje pod koti od 0 do 45° -<br>elektronska nastavitev rezalne hitrosti

## **Iskra za vsakega mojstra**

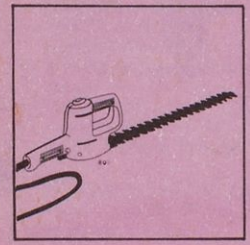

VRTNE ŠKARJE ELEKTRIČNI

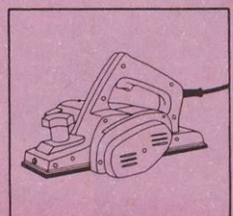

**SKOBELJNIK** 

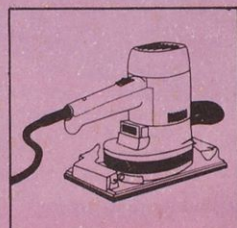

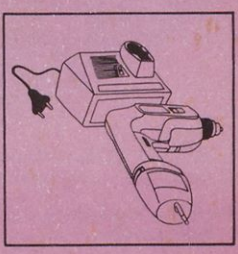

BRUSILNIKI BATERIJSKI VRTALNIK